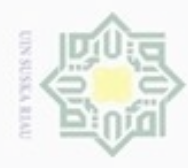

 $\omega$ 

Pengutipan hanya untuk kepentingan pendidikan, penelitian,

silut syns atau seluruh karya tulis

ini tanpa mencantumkan dan

menyebutkan sumber

penulsan

karya ilmiah, penyusunan laporan, penulisan kritik atau tinjauan suatu masalah

Riau

Hak Cipta Dilindungi Undang-Undang

Hak

eidio

donbuew buezello

N

# **BAB IV ANALISA DAN PERANCANGAN**

milik Analisa merupakan salah satu tahap pada penelitian yang membahas permasalahan secara lebih terperinci dari sistem yang akan dijalankan nantinya. Adapun tujuan pada tahapan analisa adalah dengan mendapatkan permasalahn yang lebih jelas, serta alur proses yang lebih terarah sehingga dalam pembuatan sistem nantinya baik. Adapun tahapan analisa pada penelitian ini sebagai berikut:

### **4.1 Analisa Sistem Lama**

Analisa sistem dilakukan untuk membantu proses dalam menentukan jenis penyakit yang diderita oleh pasien.Tahap analisa sistem adalah untuk meyakinkan bahwa analisa sistem telah berjalan sesuai dengan kebutuhan *user.*

### **4.1.1 Analisa Sistem Lama**

Selama ini proses penentuan jenis penyakit seorang pasien masih dilakukan secara konvensional. Pada prakteknya dokter menanyakan beberapa pertanyaan mengenai gejala yang dirasakan oleh pasien.

Beberapa pertanyaannya diantaranya meliputi:

1. Apakah penyakit ini baru pertama kali?

2. Apakah penyakit ini disebabkan karena faktor keturunan?

3. Apakah penyakit ini dikarenakan makanan atau mempunyai riwayat alergi

- terhadap makanan tertentu?
- 4. Apakah penyakit ini dikarenkan gigitan serangga?

Dari 4 (empat) pertanyaan diatas didapat dari "buku ilmu penyakit kulit dan kelamin keluaran UI" dan didapat langsung saat wawancara dilakukan , jika ke-4 pertanyaan sudah ditanyakan maka akan dilakukan pemeriksaan lebih intens dengan melihat permukaan kulit yang terkena penyakit. Selanjutnya keterangan dari pasien kemudian dicatat pada selembar kertas dan dilakukan penentuan jenis penyakit apa yang diderita pasien. Kemudian dokter membandingkan hasil

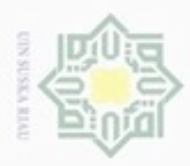

 $\omega$ 

Hak Cipta Dilindungi Undang-Undang

cipropriem gradulp

N

berdasarkan gejala yang diderita pasien dengan analisa yang dimiliki oleh dokter sesuai pemahaman dokter.

### **4.2 Basis Pengetahuan (***Knowledge Base***)**

Pada tahap pertama yang dibutuhkan adalah basis pengetahuan berupa data gejala dan penyakit yang digunakan pada sistem. Basis pengetahuan didapatkan dari wawancara dengan pakar yaitu dokter spesialis kulit dan kelamin. Adapun basis pengetahuan pada penelitian ini dapat dilihat sebagai berikut:

### **4.2.1 Basis Pengetahuan Kebutuhan Data**

 $\equiv$ Sebelum merancang sistem hal yang dilakukan adalah menganalisa data yang dibutuhkan dalam perancangan tersebut. Adapun data yang diperlukan untuk melakukan perancangan sistem adalah sebagai berikut :

### **4.2.1.1 Data Penyakit**

Data gejala diperlukan untuk mengetahui jenis penyakit yang diderita oleh pengguna dan data ini sangat diperlukan dalam melakukan diagnosa serta perhitungan menggunakan CF . Adapun data penyakit sebagai berikut:

### **Tabel 4.1 Data Tabel Penyakit**

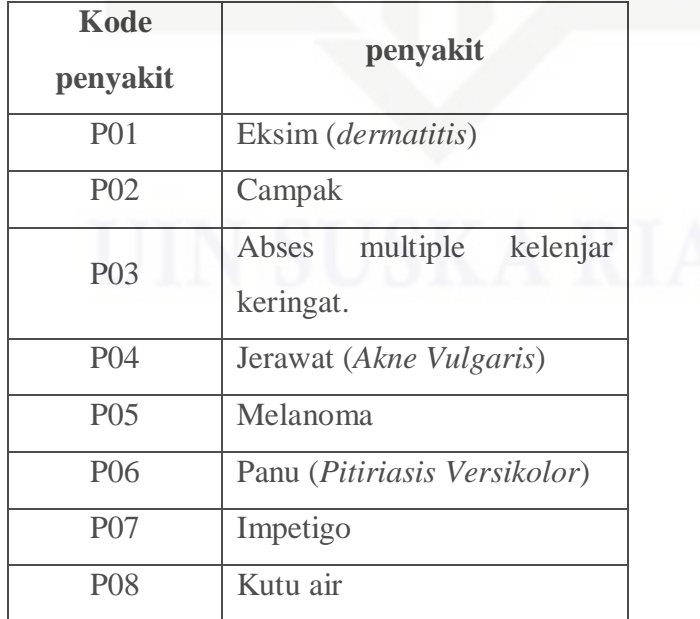

Pengutipan tidak merugikan kepentingan yang wajar UIN Suska Riau

karya ilmiah, penyusunan laporan, penulisan kritik atau tinjauan suatu masalah

Islamic University of Sultan Syarif Kasim Riau

Pengutipan hanya untuk kepentingan pendidikan, penelitian, penulisan

sebagian atau seluuh karya tulis ini tanpa mencantumkan dan menyebutkan sumber

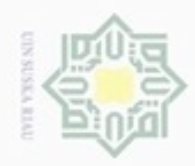

Hak Cipta Dilindungi Undang-Undang

Hakcipta milik UIN Sus

页

 $P()9$ 

 $P10$ 

 $\overline{P11}$ 

 $\overline{P12}$ 

 $P13$ 

 $\overline{P14}$ 

akan dipakai pada sistem,

4.2.1.2 Data Gejala

dibahas pada tabel 4.2, sebagai berikut:

**Tabel 4.2 Data Tabel Gejala** 

**Kode Gejala** 

Bisul (furunkel)

Kudis

Kusta

Paronikia

Rinofima

Biduran(Urtikaria)

Pada tabel diatas menjelaskan mengenai bermacam jenis penyakit kulit yang

pada system nantinya data yang dibutuhkan bukan hanya data penyakitnya

Gejala

saja pada tabel 4.1, adapun data yang dibutuhkan yaitu data gejala yang akan

Dilarang menguup sebagan atau seluruh karya tulis ini tanpa mencantumkan dan menyebutkan sumber

- $\omega$ p Pengutipan hanya untuk kepentingan pendidikan, penelitian, penulisan karya ilmiah, penyusunan laporan, penulisan kritik atau tinjauan suatu masalah
- Pengutipan tidak merugikan kepentingan yang wajar UIN Suska Riau
- 
- Dilarang mengumumkan dan memperbanyak sebagian atau seluruh karya tulis ini dalam bentuk apapun tanpa izin UIN Suska Riau

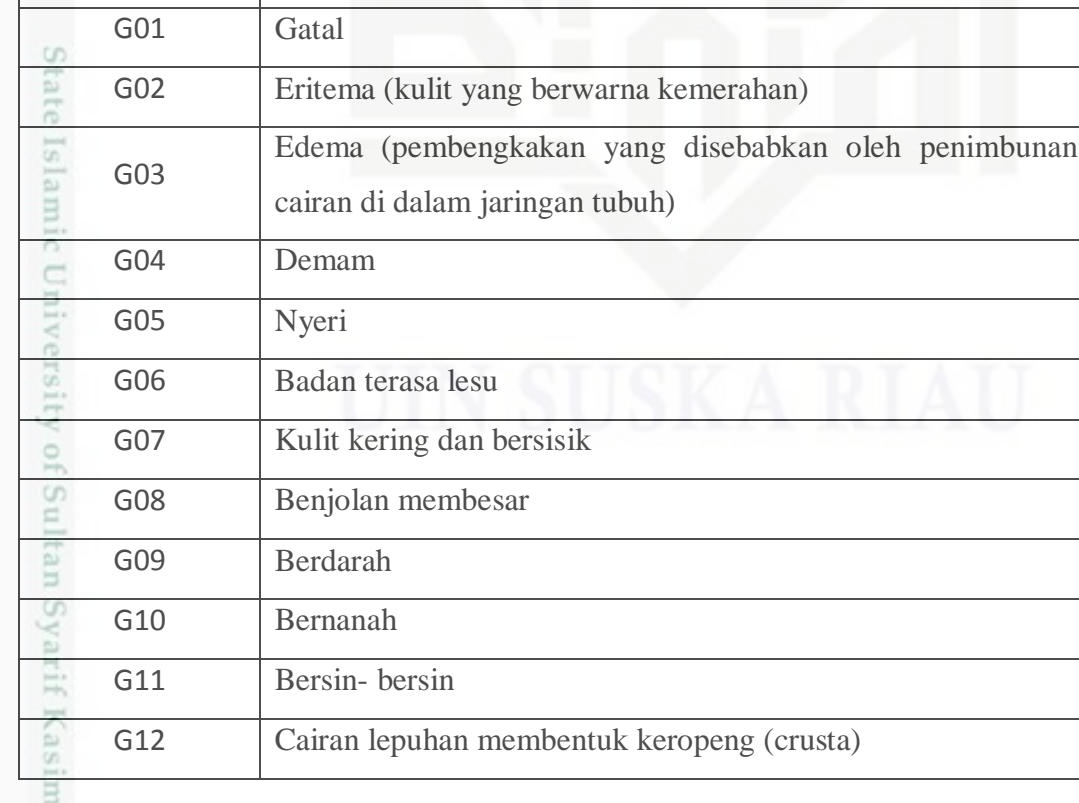

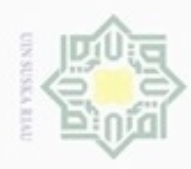

Kode Gejala

- . Dilarang mengutip sebagian atau seluruh karya tulis ini tanpa mencantumkan dan menyebutkan sumber:
- a. Pengutipan hanya untuk kepentingan pendidikan, penelitian, penulisan karya ilmiah, penyusunan laporan, penulisan kritik atau tinjauan suatu masalah.
- b. Pengutipan tidak merugikan kepentingan yang wajar UIN Suska Riau.
- 2. Dilarang mengumumkan dan memperbanyak sebagian atau seluruh karya tulis ini dalam bentuk apapun tanpa izin UIN Suska Riau

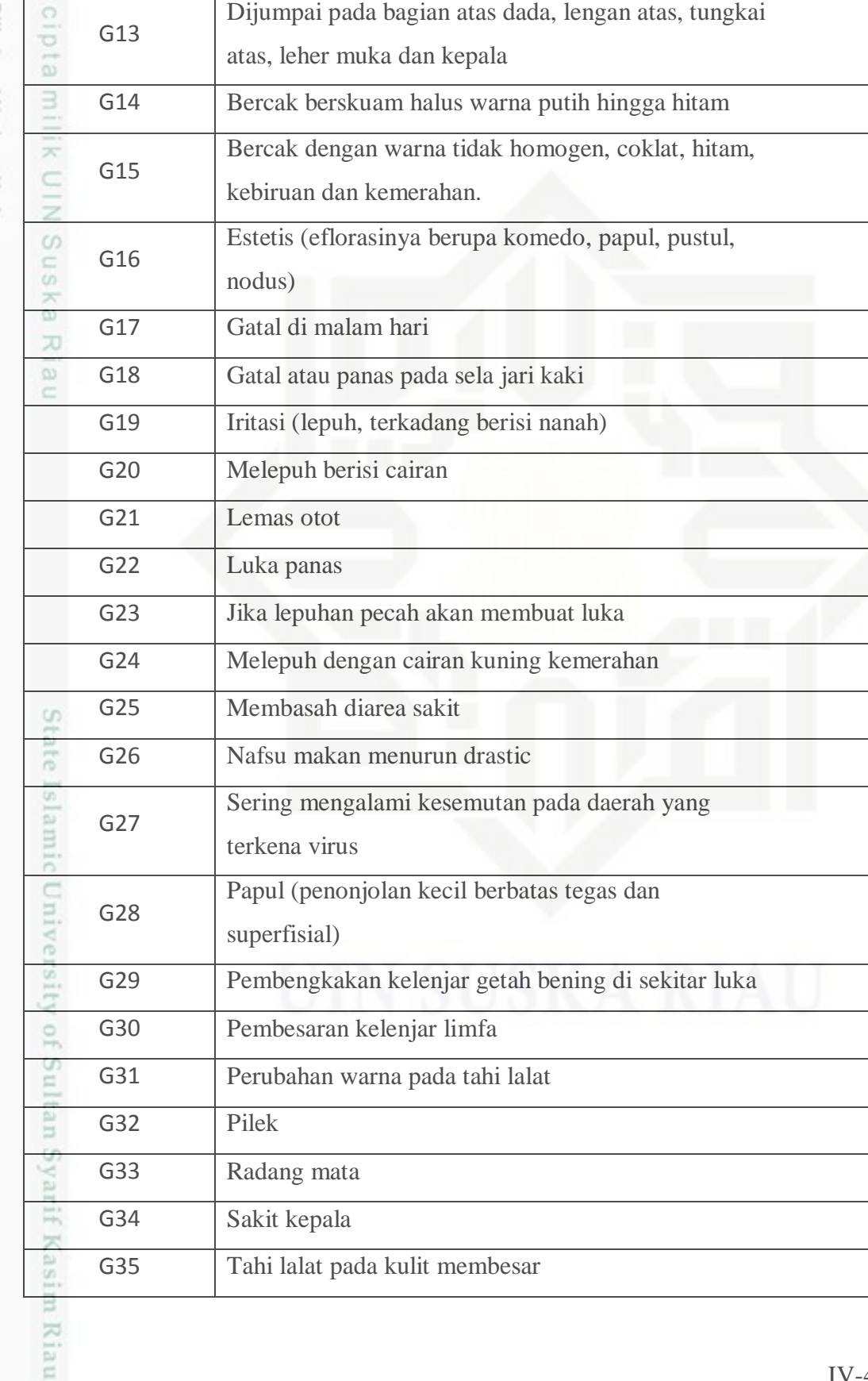

Gejala

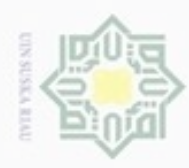

Hak Cipta Dilindungi Undang-Undang 1. Dilarang mengutip sebagian atau seluruh karya tulis ini tanpa mencantumkan dan menyebutkan sumber:

- a. Pengutipan hanya untuk kepentingan pendidikan, penelitian, penulisan karya ilmiah, penyusunan laporan, penulisan kritik atau tinjauan suatu masalah.
- b. Pengutipan tidak merugikan kepentingan yang wajar UIN Suska Riau.
- 
- 2. Dilarang mengumumkan dan memperbanyak sebagian atau seluruh karya tulis ini dalam bentuk apapun tanpa izin UIN Suska Riau

 $IV-5$ 

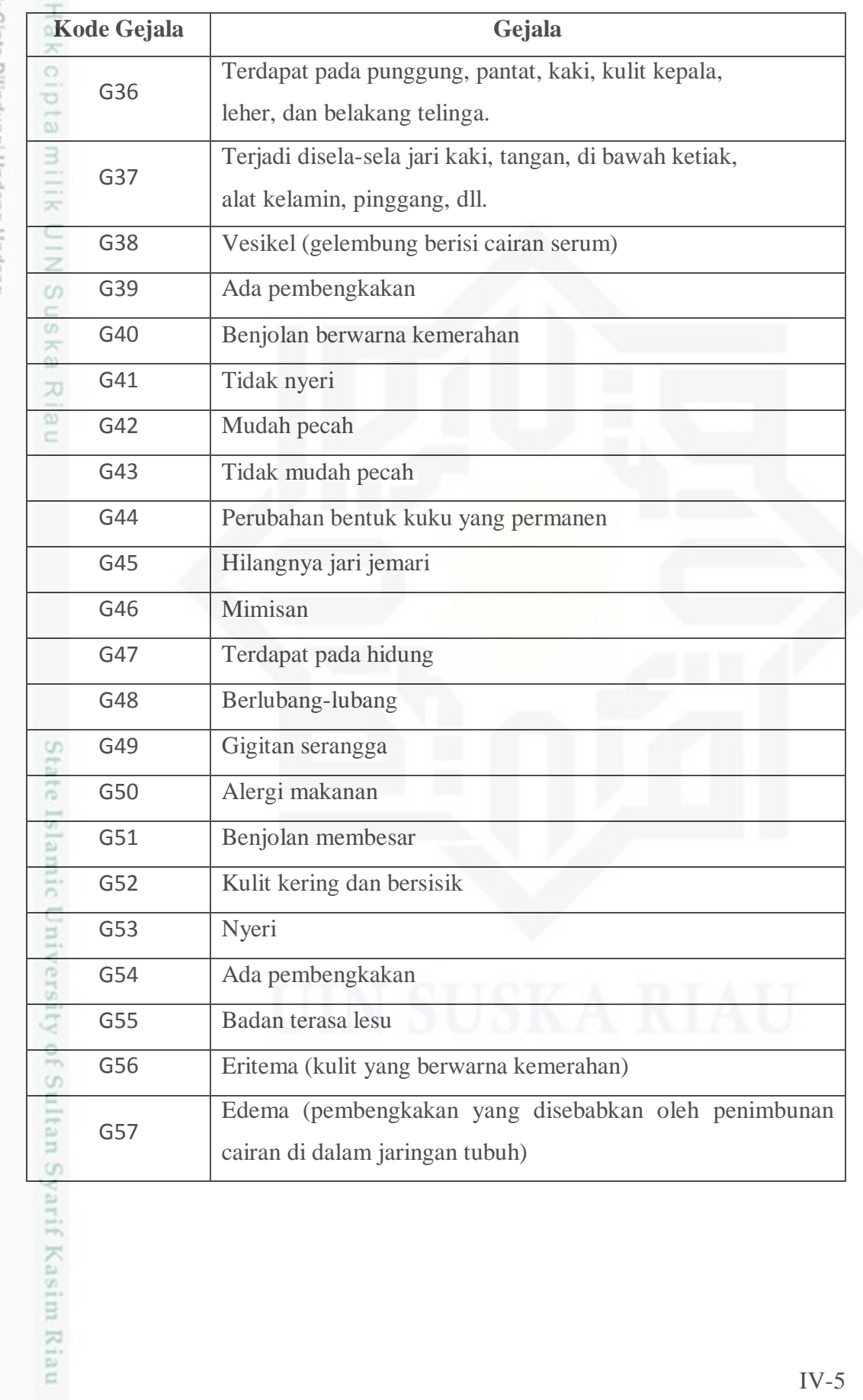

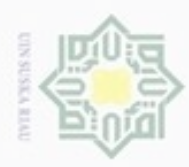

im Riau

**4.2.2 Analisa bobot nilai Certainty Factor**

 $\frac{1}{10}$ Pada tahapan ini dilakukan pemberian nilai bobot *certainty factor* pada setiap gejala yang dilampirkan, hasil nilai CF sudah disepakati dengan pihak pakar, berikut pada tabel 4.3:

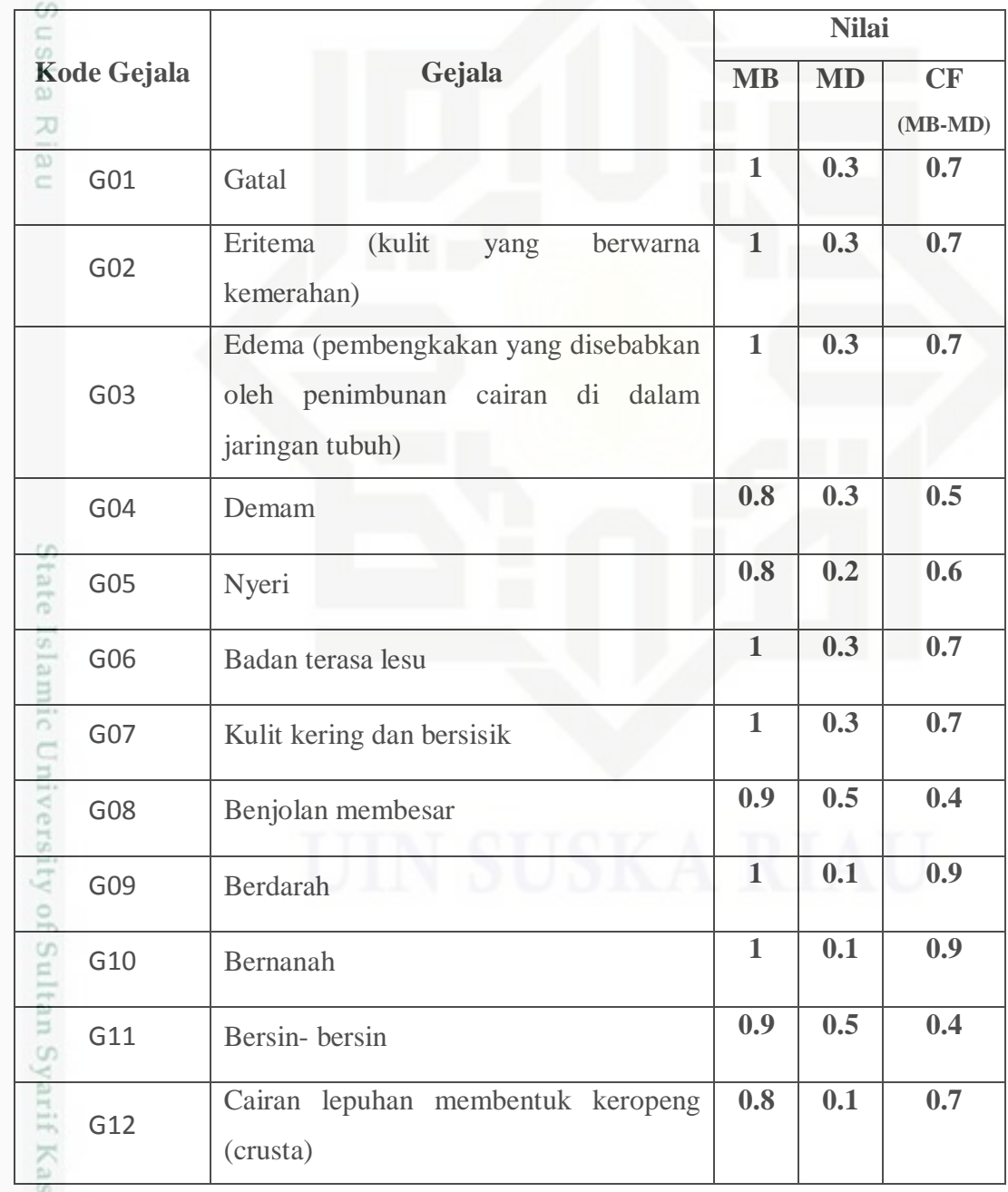

### **Tabel 4.3 Data Tabel Nilai MB dan MD**

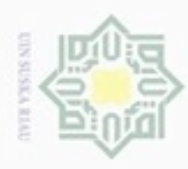

1. Dilarang mengutip sebagian atau seluruh karya tulis ini tanpa mencantumkan dan menyebutkan sumber:

a. Pengutipan hanya untuk kepentingan pendidikan, penelitian, penulisan karya ilmiah, penyusunan laporan, penulisan kritik atau tinjauan suatu masalah.

b. Pengutipan tidak merugikan kepentingan yang wajar UIN Suska Riau.

2. Dilarang mengumumkan dan memperbanyak sebagian atau seluruh karya tulis ini dalam bentuk apapun tanpa izin UIN Suska Riau

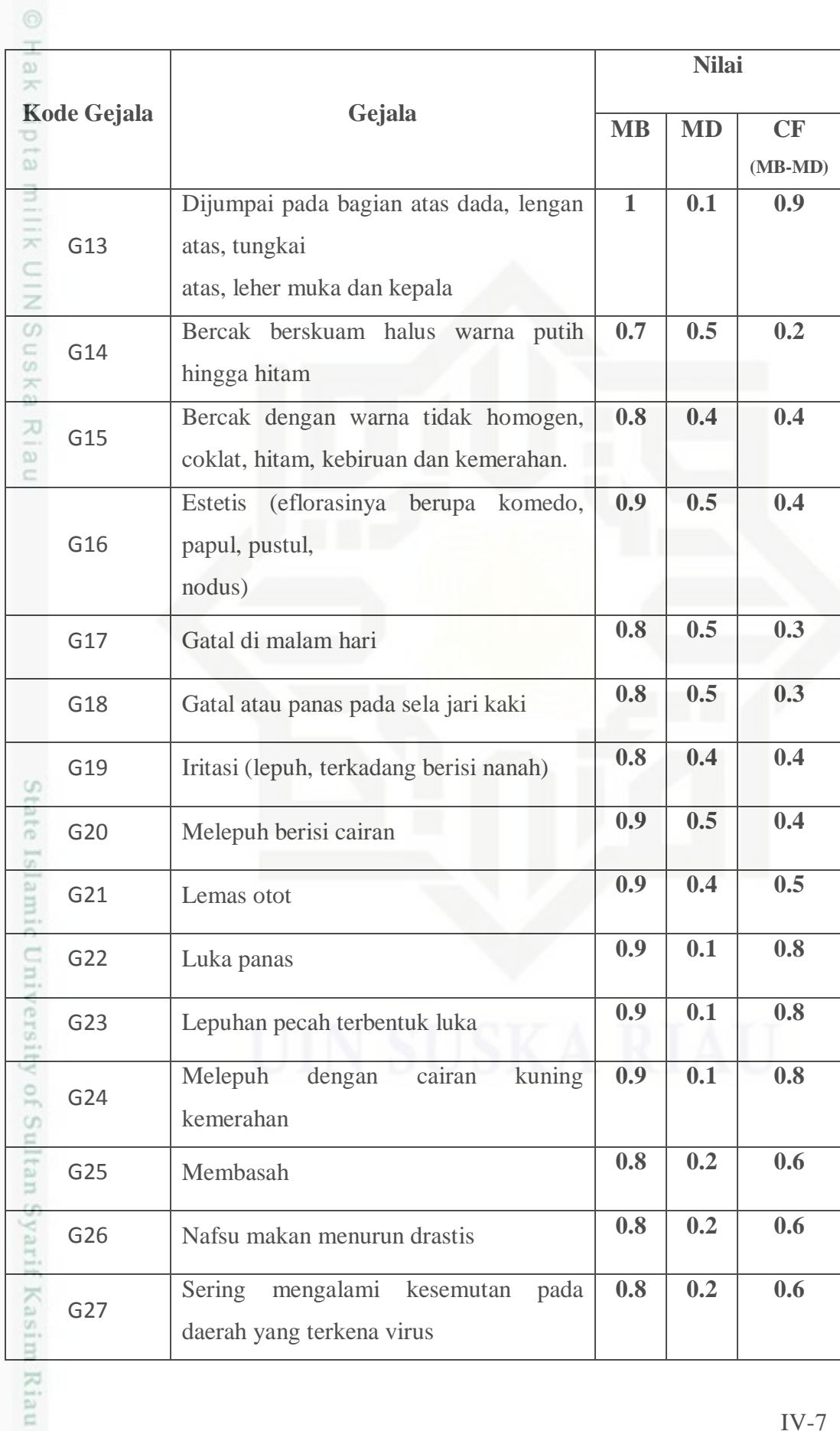

 $IV-7$ 

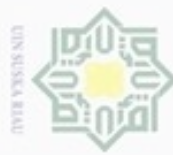

1. Dilarang mengutip sebagian atau seluruh karya tulis ini tanpa mencantumkan dan menyebutkan sumber:

a. Pengutipan hanya untuk kepentingan pendidikan, penelitian, penulisan karya ilmiah, penyusunan laporan, penulisan kritik atau tinjauan suatu masalah.

b. Pengutipan tidak merugikan kepentingan yang wajar UIN Suska Riau.

2. Dilarang mengumumkan dan memperbanyak sebagian atau seluruh karya tulis ini dalam bentuk apapun tanpa izin UIN Suska Riau

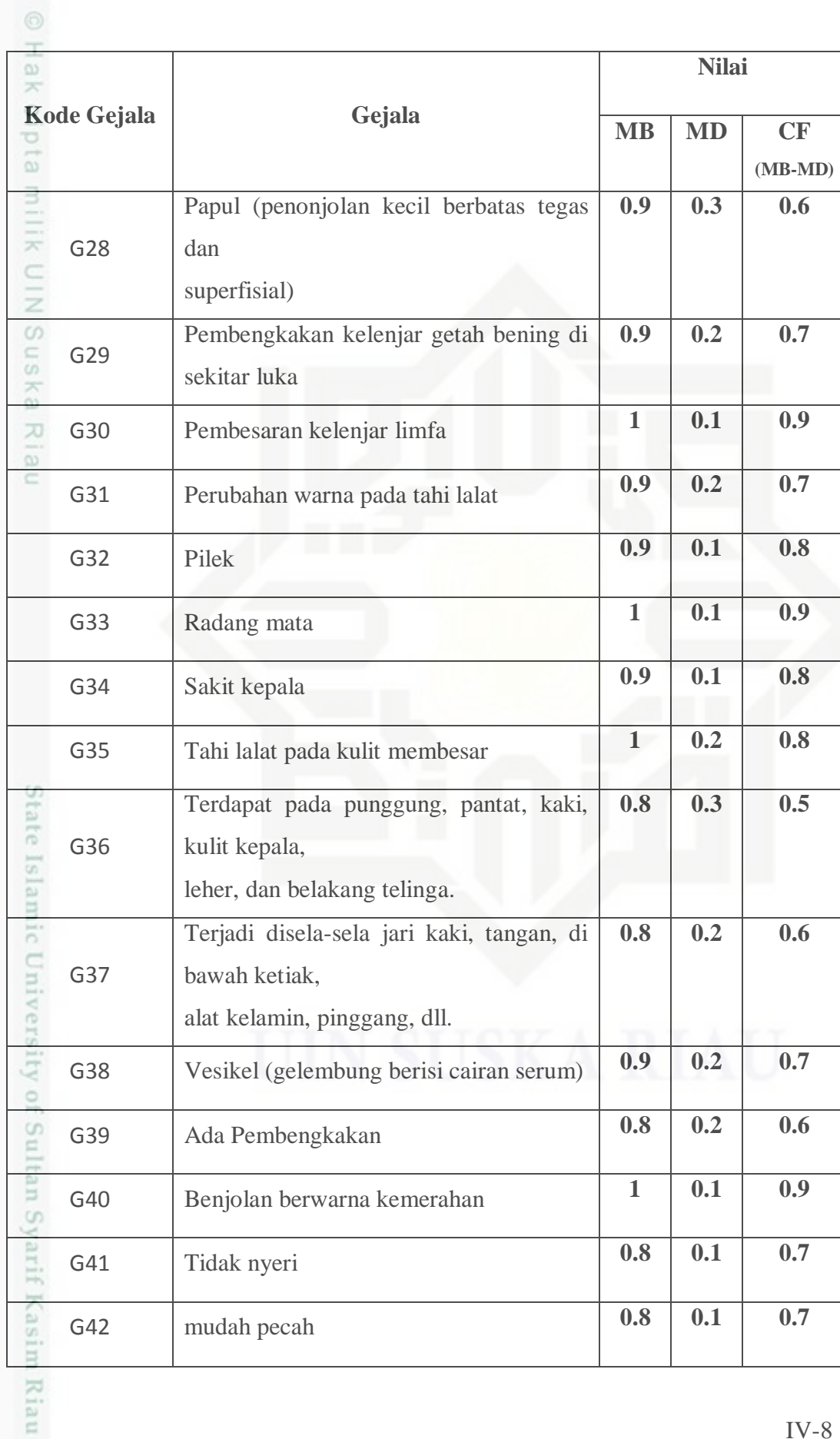

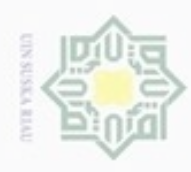

1. Dilarang mengutip sebagian atau seluruh karya tulis ini tanpa mencantumkan dan menyebutkan sumber:

a. Pengutipan hanya untuk kepentingan pendidikan, penelitian, penulisan karya ilmiah, penyusunan laporan, penulisan kritik atau tinjauan suatu masalah.

b. Pengutipan tidak merugikan kepentingan yang wajar UIN Suska Riau.

2. Dilarang mengumumkan dan memperbanyak sebagian atau seluruh karya tulis ini dalam bentuk apapun tanpa izin UIN Suska Riau

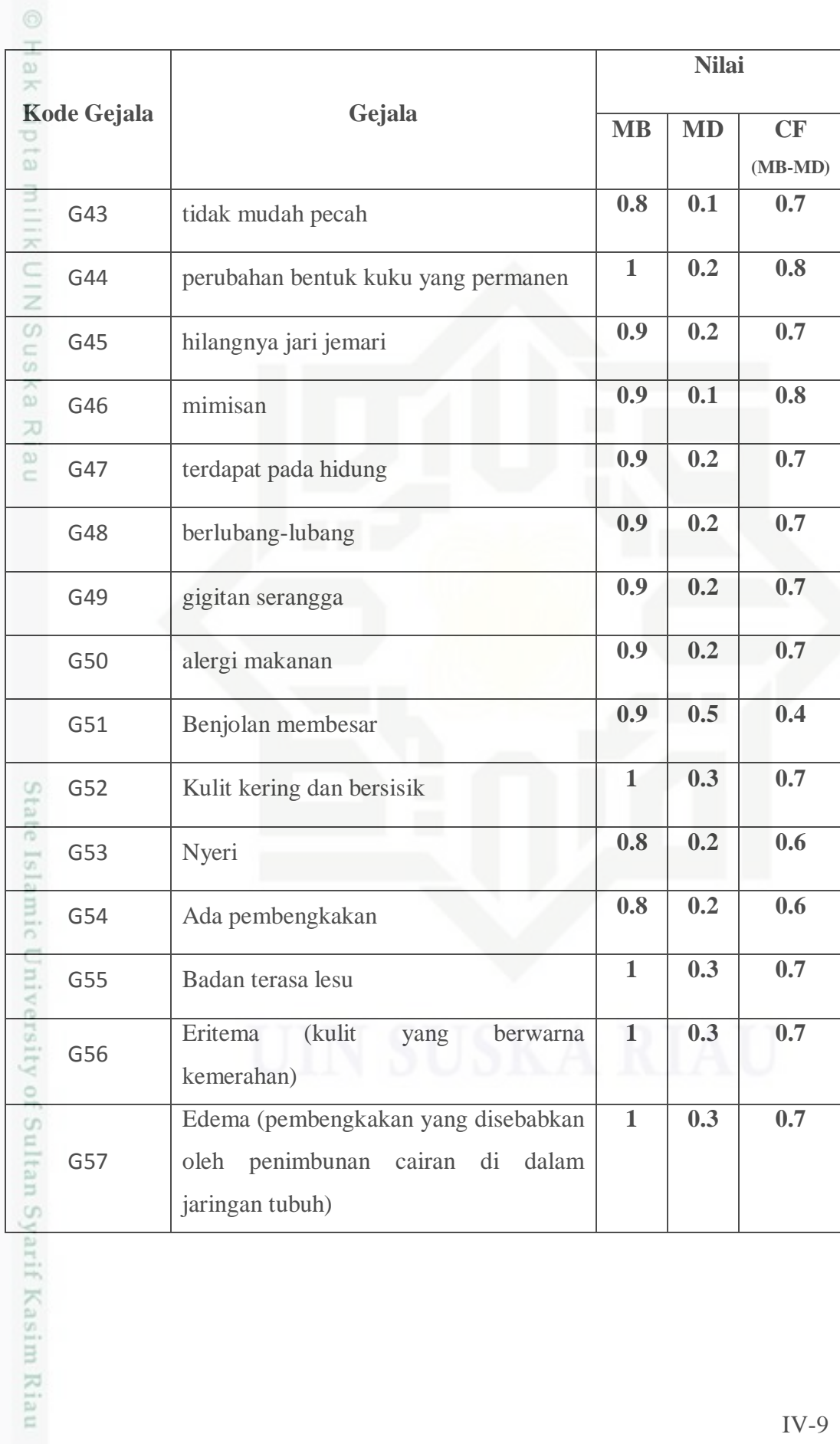

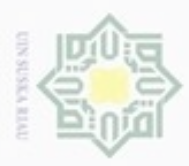

 $\omega$ Pengutipan hanya untuk kepentingan pendidikan, penelitian, penulisan Pengutipan tidak merugikan kepentingan yang wajar UIN Suska Riau

N

Dilarang mengumumkan dan memperbanyak sebagian atau seluruh karya tulis ini dalam bentuk apapun tanpa izin UIN Suska Riau

Dilarang mengrup sebagian atau seluruh karya tulis ini tanpa mencantumkan dan menyebutkan sumber karya ilmiah, penyusunan laporan, penulisan kritik atau tinjauan suatu masalah

 $\frac{1}{2}$ Dari tabel 4.3 didapat kesimpulan nilai CF dari setiap gejala dengan mengurangkan nilai MB dan MD sehingga didapatlah nilai *Certainty Factor* pada tabel 4.3. Nilai CF nantinya di pergunakan dalam perhitungan CFkombinasi untuk menentukan keakurasian data penyakit yang diderita pasien.

## **4.3 Menyusun Motor Inferensi**

 $\omega$ Sistem pakar untuk mendiagnosa penyakit kulit ini, proses penyelusurannya dilakukan dengan menggunakan metode BFS (*Breadth*-*First Search*) dan menggunakan *certainty factor* untuk menentukan nilai serta derajat kepercayaan setiap kemungkinan gejala yang sama dari tahapan penggunaan narkoba yang berbeda. Penyusunan motor inferensi pada sistem pakar untuk mendiagnosa penyakit kulit menggunakan metode forward chaining yaitu penelusuran fakta atau pernyataan dimulai dari bagian kiri (IF-Then) dengan kata lain, penalaran dimulai dari fakta terlebih dahulu untuk menguji kebenaran hipotesis yang ada dalam basis pengetahuan.

### **4.3.1 Penalaran Inferensi**

Dalam penelusuran penentuan penyakit seorang pasien berdasarkan gejala- $\omega$ gejalanya dibutuhkan aturan-aturan seperti berikut ini:

| B<br>Gejala | Penyakit |                |    |    |                |    |    |    |    |     |     |     |     |     |
|-------------|----------|----------------|----|----|----------------|----|----|----|----|-----|-----|-----|-----|-----|
|             | p1       | p <sub>2</sub> | p3 | p4 | p <sub>5</sub> | p6 | p7 | p8 | p9 | p10 | p11 | p12 | p13 | p14 |
| G01         | Y        | Ÿ              |    | Ÿ  | Y              | Υ  | Y  | y  |    |     |     |     |     | ٧   |
| G02         | Y        | Y              |    |    |                |    |    |    |    |     |     |     |     | Y   |
| G03         | Y        |                |    |    |                |    |    |    |    |     |     |     |     |     |
| G04         |          |                |    |    |                |    |    |    |    |     | v   |     |     |     |
| G05         |          |                |    | Υ  |                |    |    |    |    |     |     |     |     | Ÿ   |
| G06         |          | Y              |    |    |                |    |    |    |    |     |     |     |     |     |
| G07         |          |                |    |    |                |    |    | Y  |    |     |     |     |     |     |
| G08         |          |                |    |    |                |    |    |    | У  |     |     |     |     |     |
| G09         |          |                |    |    | Y              |    |    |    |    |     |     |     |     |     |
| G10         |          |                |    |    |                |    |    |    | y  |     |     |     |     |     |
| G11         |          | Y              |    |    |                |    |    |    |    |     |     |     |     |     |
| G12         |          |                |    |    |                |    | Υ  |    |    |     |     |     |     |     |
| 員           |          |                |    |    |                |    |    |    |    |     |     |     |     |     |

**Tabel 4.4 Data penalaran inferensi berdasarkan gejala** 

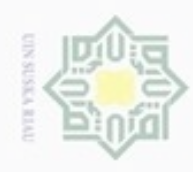

1. Dilarang mengutip sebagian atau seluruh karya tulis ini tanpa mencantumkan dan menyebutkan sumber:

a. Pengutipan hanya untuk kepentingan pendidikan, penelitian, penulisan karya ilmiah, penyusunan laporan, penulisan kritik atau tinjauan suatu masalah.

b. Pengutipan tidak merugikan kepentingan yang wajar UIN Suska Riau.

2. Dilarang mengumumkan dan memperbanyak sebagian atau seluruh karya tulis ini dalam bentuk apapun tanpa izin UIN Suska Riau

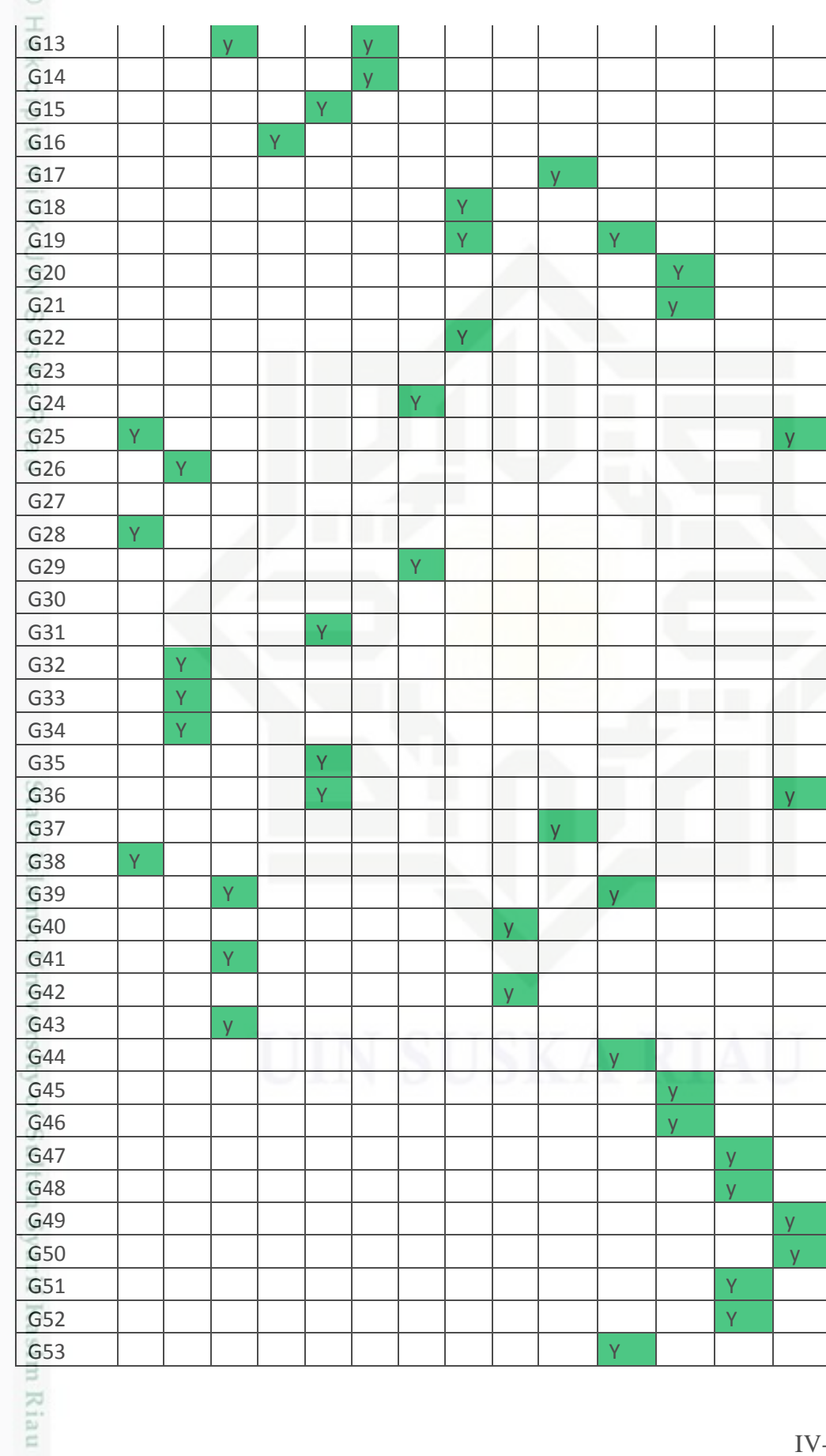

 $IV-11$ 

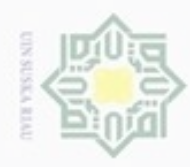

- $\alpha$ Pengutipan hanya untuk kepentingan pendidikan, penelitian, penulisan karya ilmiah, penyusunan laporan, penulisan kritik atau tinjauan suatu masalah
- N O Pengutipan tidak merugikan kepentingan yang wajar UIN Suska Riau
- 
- Dilarang mengumumkan dan memperbanyak sebagian atau seluruh karya tulis ini dalam bentuk apapun tanpa izin UIN Suska Riau
- G54 Y G55 Y G56 Y G57 Y

Aturannya sebagai berikut :

a) P01 = IF G01 AND G02 AND G03 AND G25 AND G28 AND G38

Penyakit Eksim (P01):

- uska 1. (G01) = Merasakan gatal-gatal 刀
- $\overline{\omega}$ 2. (G02) = Eritema (Kulit bewarna kemerahan)  $\equiv$ 
	- 3. (G03) = Edema (pembengkakan yang disebabkan oleh penimbunan cairan di dalam jaringan tubuh)
	- 4. (G25) = Membasah diarea sakit
	- 5. (G28) = Papul (penonjolan kecil berbatas tegas dan superfisial)
	- 6. (G38) = Vesikel (gelembung berisi cairan serum)

### b) P02 = IF G01 AND G02 AND G06 AND G11 AND G26 AND G32 AND State G33 AND G34

Islamic University of Sultan Syarif Kasim Riau Penyakit Campak (P02)

- 1. (G01) = Merasakan gatal-gatal
- 2. (G02) = Eritema (Kulit bewarna kemerahan)
- 3.  $(G06)$  = Badan terasa lesu
- 4.  $(G11)$  = Bersin- bersin
- 5. (G26) = Nafsu makan menurun drastis
- 6.  $(G32) =$ Pilek
- 7.  $(G33)$  = Radang mata
- 8.  $(G34)$  = Sakit kepala

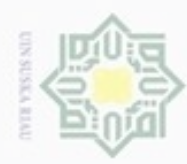

 $\alpha$ 

N

# cip  $\Xi$ milik  $rac{C}{Z}$  $\omega$ sn. ka  $\omega$  $\subset$

# State Islamic University  $\frac{1}{2}$ tan Syarif Kasim Riau

Hak Cipta Dilindungi Undang-Undang

diphone mengula sebagian atau seluruh karya tulis ini tanpa mencantumkan dan menyebutkan sumber

- Pengutipan hanya untuk kepentingan pendidikan, penelitian, **UIN Suska Riau** penulsan karya ilmiah, penyusunan laporan, penulisan kritik atau tinjauan suatu masalah
- Pengutipan tidak merugikan kepentingan yang wajar
- 
- Dilarang mengumumkan dan memperbanyak sebagian atau seluruh karya tulis ini dalam bentuk apapun tanpa izin UIN Suska Riau

IV-13

### c)  $P03 = IF G13 AND G39 AND G41 AND G43$

- Penyakit Abses multiple kelenjar keringat (P03)
- 1. (G13) = Dijumpai pada bagian atas dada, lengan atas, tungkai atas, leher
- muka dan kepala
- 2. (G39) = Ada Pembengkakan
- 3.  $(G41)$  = Tidak nyeri
- 4. (G43) = Tidak mudah pecah

d)  $P04 = IF GO1 AND GO5 AND G16$ 

- Penyakit Jerawat (*Akne Vulgaris*) (P04)
	- 1.  $(G01)$  = Merasakan gatal-gatal
	- 2.  $(G05) = Nveri$
	- 3. (G16) = Estetis (eflorasinya berupa komedo, papul, pustul,nodus)

### e) P05 = IF G01 AND G09 AND G15 AND G31 AND G35 AND G36 Penyakit Melanoma (P05)

- 1. (G01) = Merasakan gatal-gatal
	- 2.  $(G09)$  = Berdarah
	- 3. (G15) = Bercak dengan warna tidak homogen, coklat, hitam, kebiruan dan kemerahan.
	- 4. (G31) = Perubahan warna pada tahi lalat
	- 5. (G35) = Tahi lalat pada kulit membesar
	- 6. (G36) = Terdapat pada punggung, pantat, kaki, kulit kepala,

### f) P06 = IF G01 AND G13 AND G14

Penyakit Panu (*Pitiriasis Versikolor*) (P06)

- 1. (G01) = Merasakan gatal-gatal
- 2. (G13) = Dijumpai pada bagian atas dada, lengan atas, tungkai atas, leher muka dan kepala

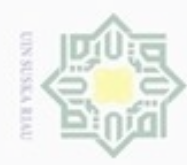

# $\frac{1}{10}$  $\mathbb{R}$  $\bigcirc$ milik  $rac{C}{Z}$  $\omega$ uska 刀

# Islamic University  $\overline{10}$  $\circ$ Syarif Kasim Riau

Hak Cipta Dilindungi Undang-Undang

Dilarang mengutip sebagian atau seluruh karya tulis ini tanpa mencantumkan dan menyebutkan sumber

- $\alpha$ Pengutipan hanya untuk kepentingan pendidikan, penelitian, penulisan karya ilmiah, penyusunan laporan, penulisan kritik atau tinjauan suatu masalah
- Pengutipan tidak merugikan kepentingan yang wajar UIN Suska Riau
- 
- Dilarang mengumumkan dan memperbanyak sebagian atau seluruh karya tulis ini dalam bentuk apapun tanpa izin UIN Suska Riau

3. (G14) = Bercak berskuama halus warna putih hingga hitam

## g)  $P07 = IF GO1 AND G12 AND G24 AND G29$

### Penyakit Impetigo (P07)

- 1. (G01) = Merasakan gatal-gatal
- 2. (G12) = Cairan lepuhan membentuk keropeng (crusta)
- 3. (G24) = Melepuh dengan cairan kuning kemerahan
- 4. (G29) = Pembemkakan kelenjar getah bening di sekitar luka

### h) P08 = IF G01 AND G07 AND G18 AND 19 AND G22

Penyakit Kutu air (P08)

- 1.  $(G01)$  = Merasakan gatal-gatal
- 2. (G07) = Kulit kering dan bersisik
- 3. (G18) = Gatal atau panas pada sela jari kaki
- 4. (G19) = Iritasi (lepuh, terkadang berisi nanah)
- 5.  $(G22) =$ Luka panas

### i)  $P09 = IF G08 AND G10 AND G54 AND G40 AND D42$

- Penyakit Bisul (*furunkel*) (P09)
- 1.  $(G08)$  = Benjolan membesar
- 2.  $(G10)$  = Bernanah
- 3. (G54) = Ada Pembengkakan
- 4. (G40) = Benjolan berwarna kemerahan
- 5.  $(G42)$  = Mudah pecah

### j)  $P10 = IF G17 AND G37$

Penyakit Kudis (P10)

1. (G17) = Gatal di malam hari

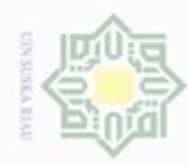

 $\alpha$ 

N

## $\equiv$  $\mathbb{R}$  $\circ$ ipta k)  $P11 = IF G04 AND G53 AND G19 AND G39 AND G44$ Ξ  $rac{C}{Z}$  $\omega$ uska 刀  $\omega$  $\equiv$

pinggang.

Penyakit Paronikia (P11)

4. (G39) = Ada Pembengkakan

3. (G19) = Iritasi (lepuh, terkadang berisi nanah)

5. (G44) = Perubahan bentuk kuku yang permanen

l) P12 = IF G55 AND G20 AND G21 AND G45 AND G46

1. (G56) = Eritema (kulit yang berwarna kemerahan)

2. (G57) = Edema (pembengkakan yang disebabkan oleh penimbunan cairan

1.  $(G04) =$  Demam

Penyakit Kusta (P12)

3.  $(G21)$  = Lemas otot

5.  $(G46) =$ Mimisan

Penyakit Rinofima (P13)

di dalam jaringan tubuh)

3. (G52) = Kulit kering dan bersisik

4. (G53) = Benjolan membesar

6. (G48) = Berlubang-lubang

5.  $(G47)$  = Terdapat pada hidung

1.  $(G55)$  = Badan terasa lesu

2. (G20) = Melepuh berisi cairan

4. (G45) = Hilangnya jari jemari

2.  $(G53)$  = Nyeri

2. (G37) = Terjadi disela-sela jari kaki, tangan, di bawah ketiak, alat kelamin,

CO<sub>1</sub> rate **Isla** m) P13 = IF G56 AND G57 AND G52 AND G51 AND G47 AND G48  $\cap$ University  $\frac{1}{2}$ Sultan Syarif Kasim Riau

Hak Cipta Dilindungi Undang-Undang

Dilarang mengutip sebagian atau seluruh karya tulis ini tanpa mencantumkan dan menyebutkan sumber

- Pengutipan hanya untuk kepentingan pendidikan, penelitian, penulsan karya ilmiah, penyusunan laporan, penulisan kritik atau tinjauan suatu masalah
- Pengutipan tidak merugikan kepentingan yang wajar **UIN Suska Riau**
- Dilarang mengumumkan dan memperbanyak sebagian atau seluruh karya tulis ini dalam bentuk apapun tanpa izin UIN Suska Riau

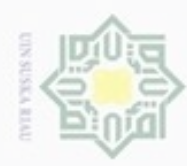

 $n)$ 

cipta

milik

 $rac{C}{Z}$ 

suska

刀  $\overline{\omega}$ 

 $\equiv$ 

State Islamic University of Sultan Syarif Kasim Riau

 $G50$ 

Penyakit Biduran(Urtikaria) (P14)

1.  $(G01)$  = Merasakan gatal-gatal

4.  $(G25)$  = Membasah diarea sakit

6.  $(G49)$  = Gigitan serangga

7.  $(G50)$  = Alergi makanan

4.3.2. Struktur Pohon Inferensi

perancangan dari sistem pakar ini.

3.  $(G05)$  = Nyeri

2.  $(G02)$  = Eritema (kulit yang berwarna kemerahan)

5. (G36) = Terdapat pada punggung, pantat, kaki, kulit kepala

Dilarang mengutip sebagian atau seluruh karya tulis ini tanpa mencantumkan dan menyebutkan sumber

- $\omega$ Pengutipan hanya untuk kepentingan pendidikan, penelitian, penulisan karya ilmiah, penyusunan laporan, penulisan kritik atau tinjauan suatu masalah
- N ö Pengutipan tidak merugikan kepentingan yang wajar UIN Suska Riau
- Dilarang mengumumkan dan memperbanyak sebagian atau seluruh karya tulis ini dalam bentuk apapun tanpa izin UIN Suska Riau

 $P14 = IF G01 AND G02 AND G05 AND G25 AND G36 AND G49 AND$ 

Pohon inferensi adalah struktur pohon yang dapat menjelaskan alur dari

penalaran inferensi pada tabel 4.3 yang dilakukan untuk mendapatkan suatu

kesimpulan atau hasil dari penelitian. Berikut struktur pohon inferensi

## $IV-16$

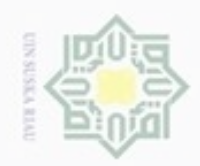

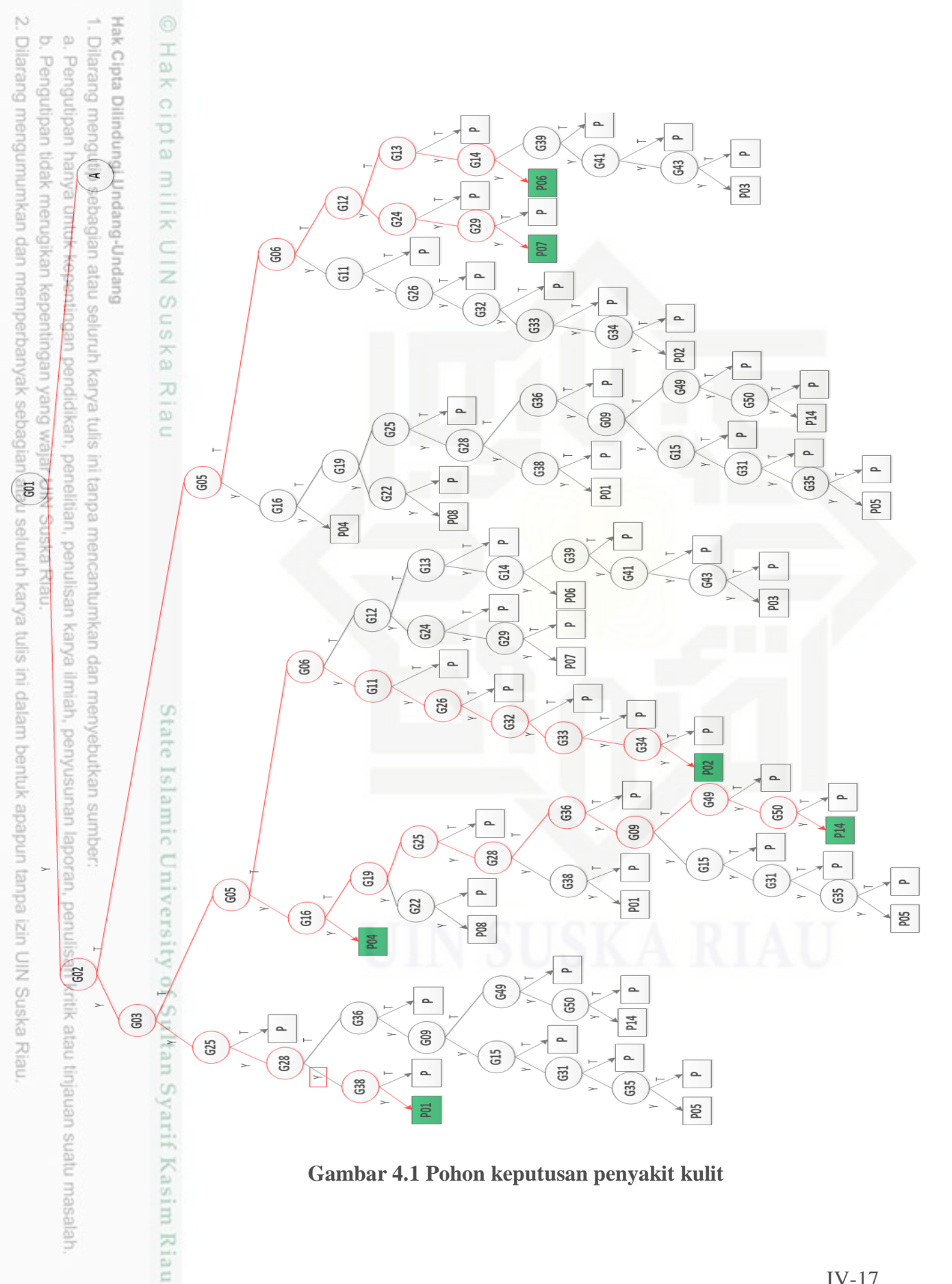

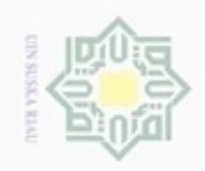

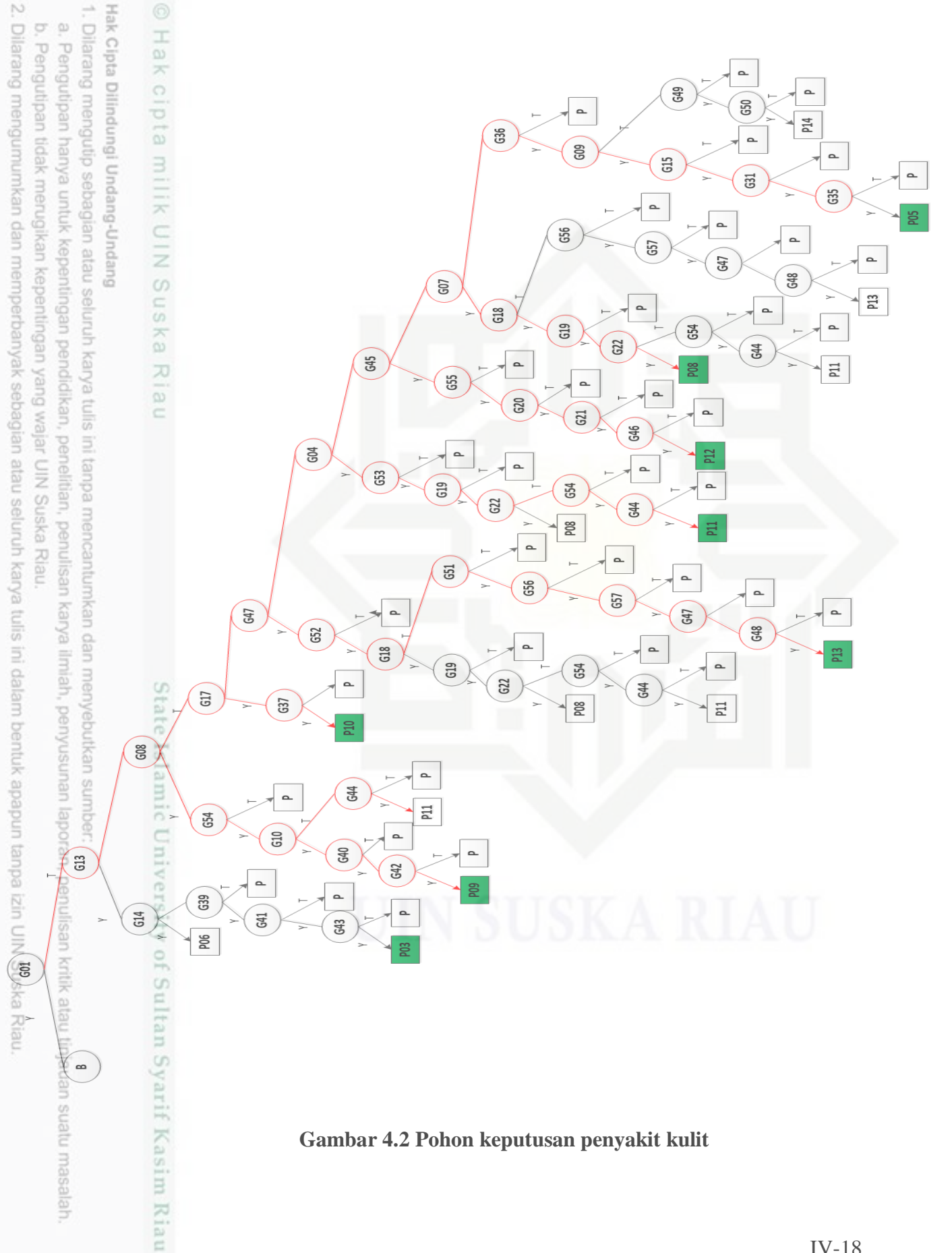

**Gambar 4.2 Pohon keputusan penyakit kulit**

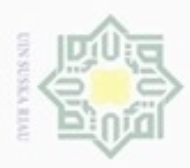

 $\omega$ 

Hak Cipta Dilindungi Undang-Undang

Dilarang mengutip sebagian atau seluruh karya tulis

ini tanpa mencantumkan dan menyebutkan sumber

karya ilmiah, penyusunan laporan, penulisan kritik atau tinjauan suatu masalah

Pohon keputusan digunakan dalam pemberian pertanyaan sesuai gejala yang diderita pasien dari gambar 4.1 dijelaskan untuk posisi kiri dikatakan setuju, benar sedangkan untuk kekanan dikatakan tidak setuju ataupun salah dalam menjawab pertanyaan yang diajukan system.

### **4.4 Analisa Fungsional Sistem Baru**

 $\omega$ Analisa fungsional yang dilakukan pada penelitian ini meliputi *Usecase Diagram, Activity Diagram, Sequence Diagram, Class Diagram.*

### **4.4.1.** *Use Case* **Diagram**

 $\equiv$ *Use Case Diagram* merupakan diagram dalam permodelan sistem berbasis objek. *Use Case Diagram* menggambarkan hubungan antara pengguna dengan aplikasi yang dibangun. Ada 2 (dua) tipe pengguna yang menggunakan system ini yaitu admin dan pengguna atau pasien, sesuai tugasnya masing-masing. Untuk *Use Case Diagram* dari aplikasi yang akan dibangun dapat dilihat pada Gambar 4.2 Berikut

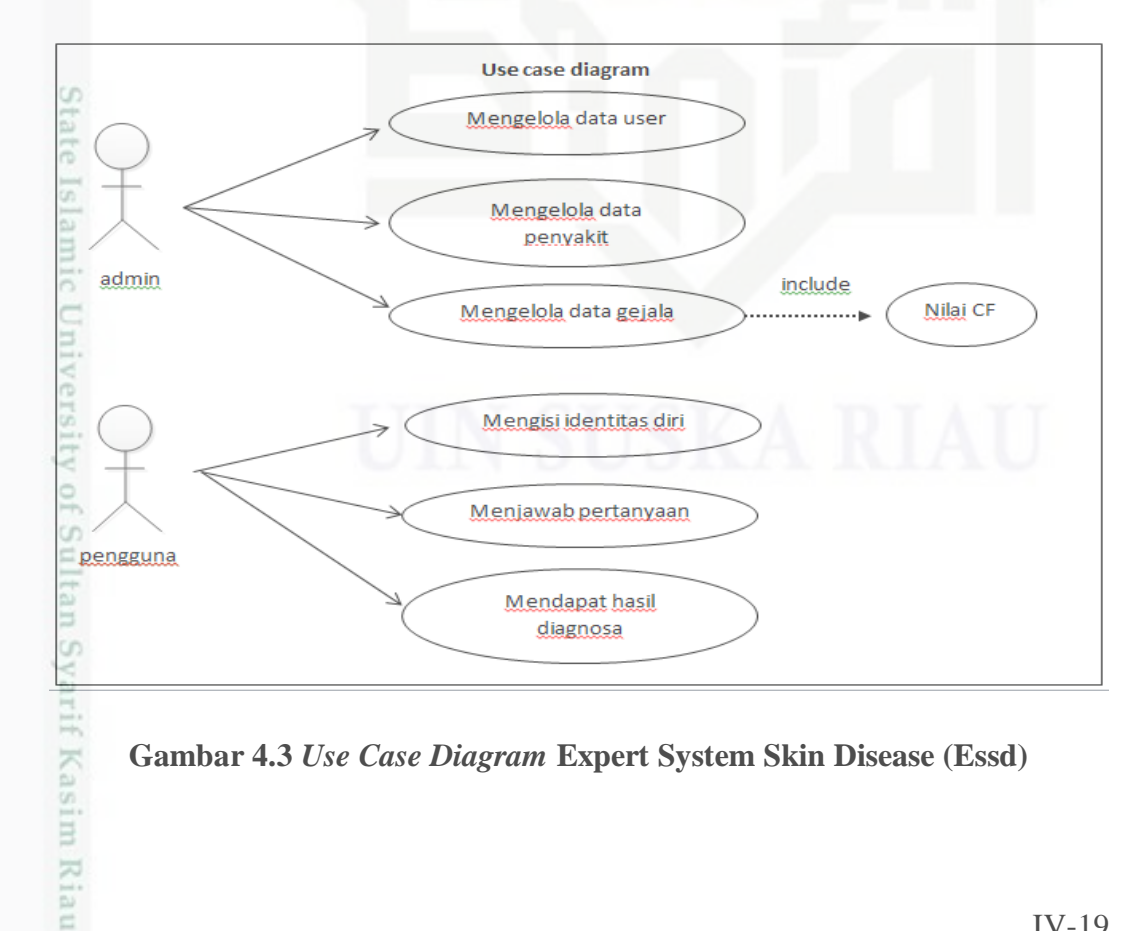

**Gambar 4.3** *Use Case Diagram* **Expert System Skin Disease (Essd)**

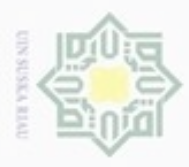

 $\omega$ ø

Hak Cipta Dilindungi Undang-Undang

. Dilarang mengutip sebagian atau seluruh karya tulis ini tanpa mencantumkan dan menyebutkan sumber

N

 $\frac{1}{10}$ Berdasarkan Gambar 4.2 dapat dijelaskan bahwa aplikasi ini masingmasing terdiri dari 3 (tiga) *use case* per setiap 1 (satu) aktor. *Use case* yang terdapat pada gambar diatas diawali dengan mengelola data user, mengelola data penyakit dan mengelola data gejala berserta nilai CF. Selanjutnya, pada user pengguna melakukan pengisian data pribadi, menjawab pertanyaan selanjutnya mendapatkan hasil diagnose awal penyakit yang diderita.

**Tabel 4.5** *Use Case* **Mengelola data user**

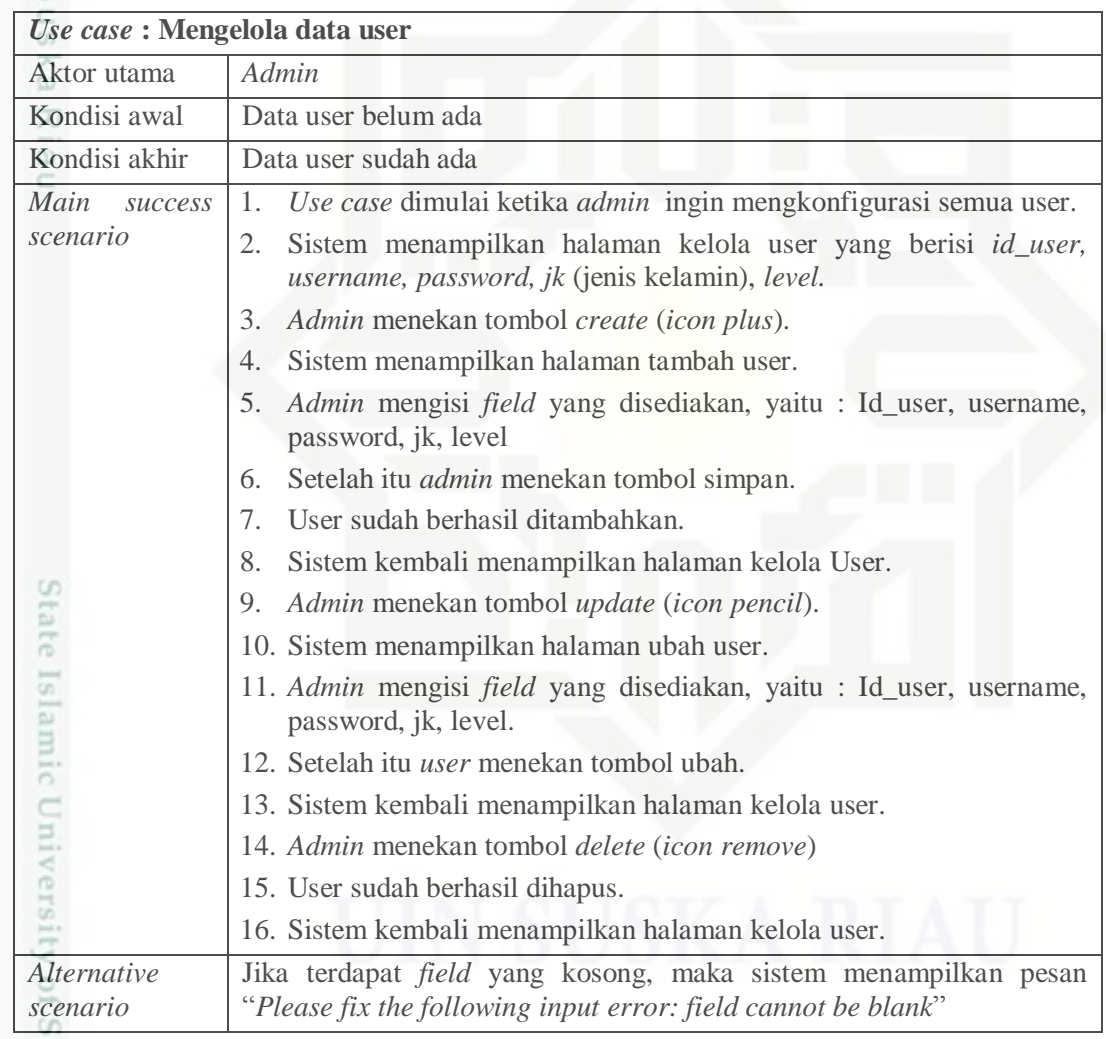

E

**Tabel 4.6** *Use Case* **Mengelola data Penyakit**

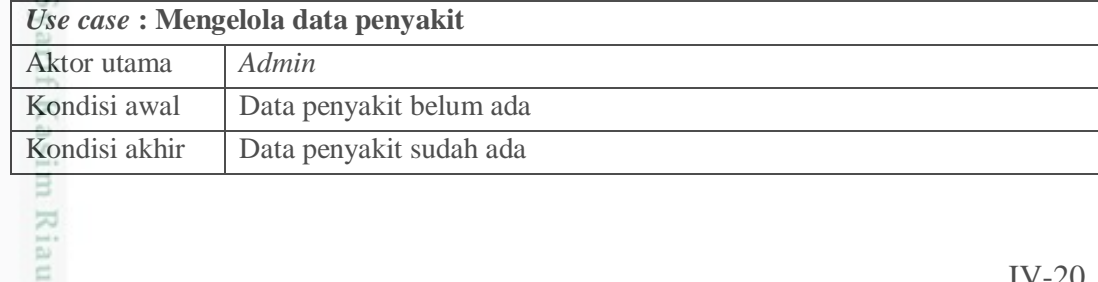

Dilarang mengumumkan dan memperbanyak sebagian atau seluruh karya tulis ini dalam bentuk apapun tanpa izin UIN Suska Riau Pengutipan tidak merugikan kepentingan yang wajar UIN Suska Riau

Pengutipan hanya untuk kepentingan pendidikan, penelitian, penulisan karya ilmiah, penyusunan laporan, penulisan kritik atau tinjauan suatu masalah

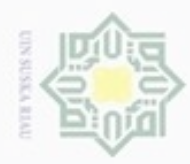

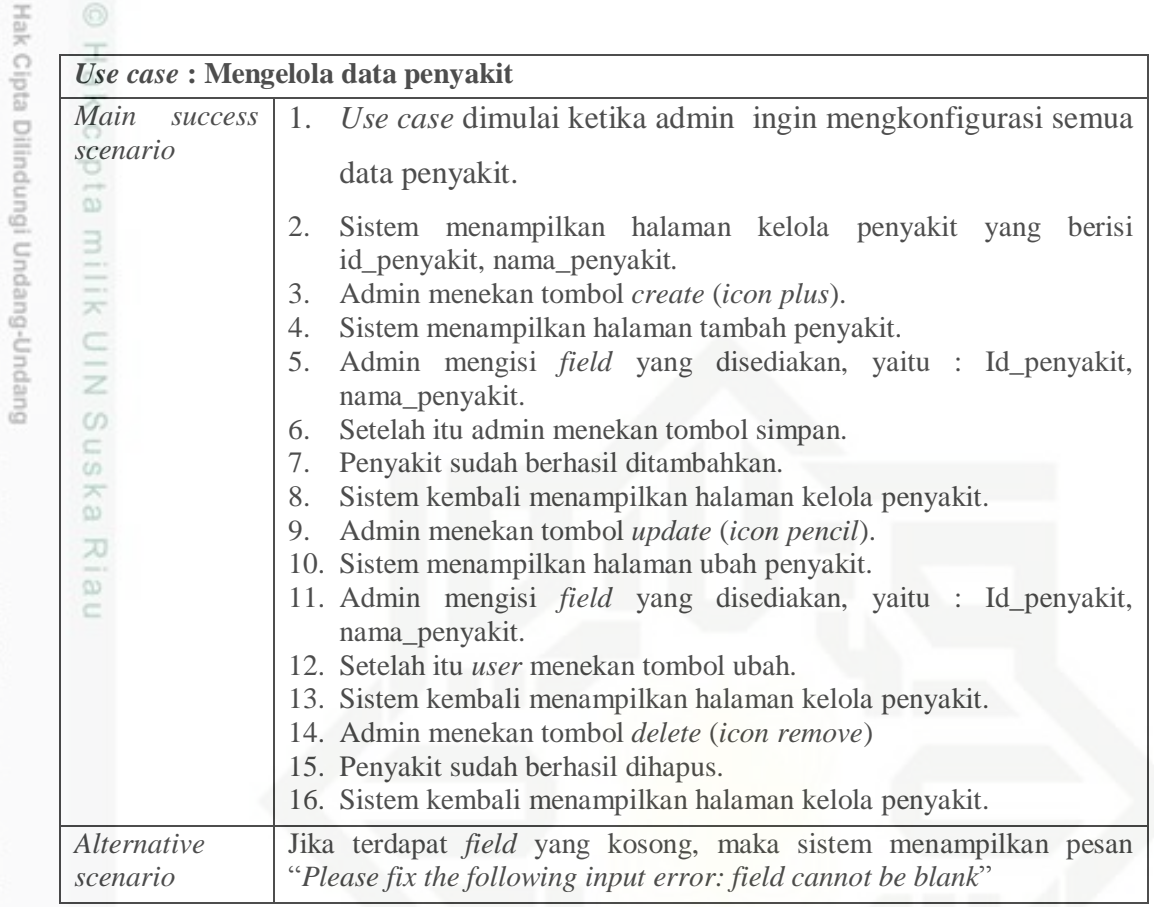

### **Tabel 4.7** *Use Case* **Mengelola data gejala**

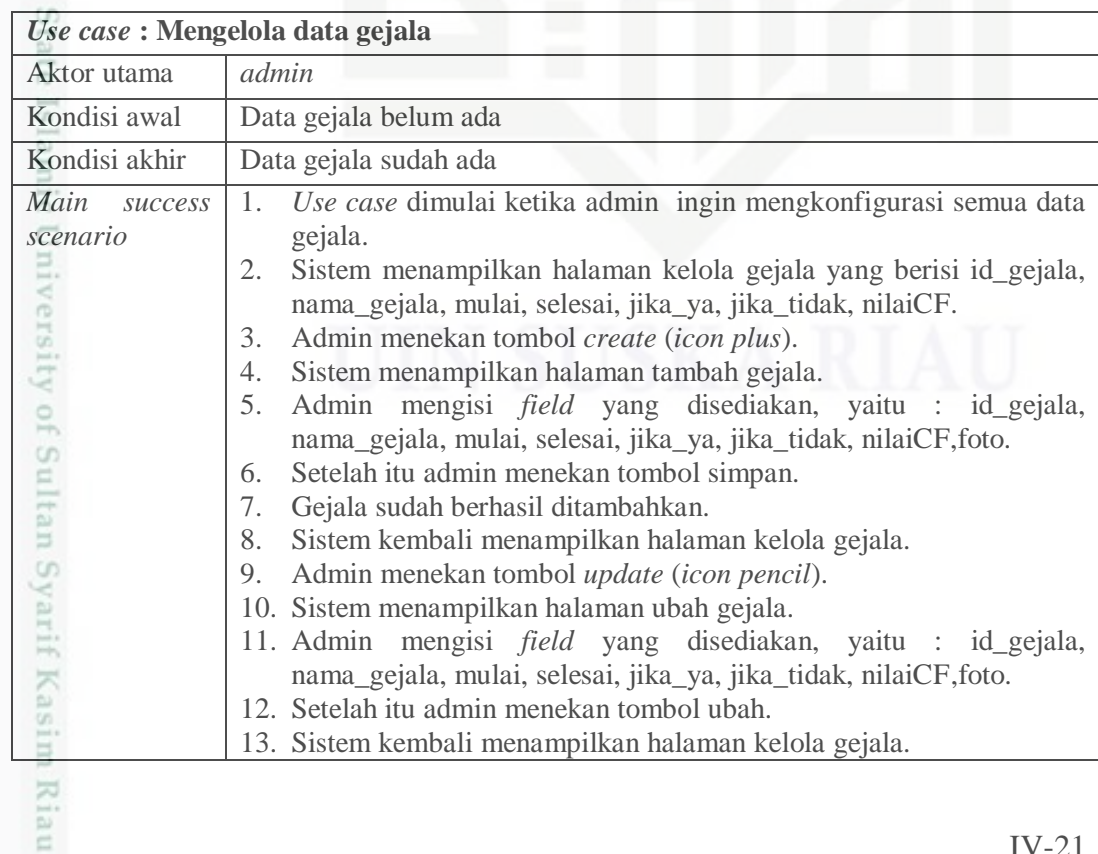

a. Pengutipan hanya untuk kepentingan pendidikan, penelitian, penulisan karya ilmiah, penyusunan laporan, penulisan kritik atau tinjauan suatu masalah.

1. Dilarang mengutip sebagian atau seluruh karya tulis ini tanpa mencantumkan dan menyebutkan sumber:

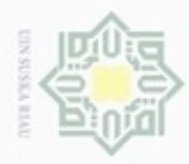

 $\overline{\mathcal{K}}$ 

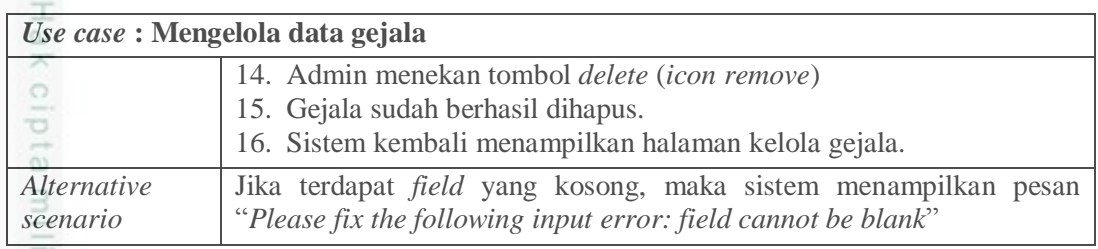

### **Tabel 4.8** *Use Case* **Mengisi identitas diri**

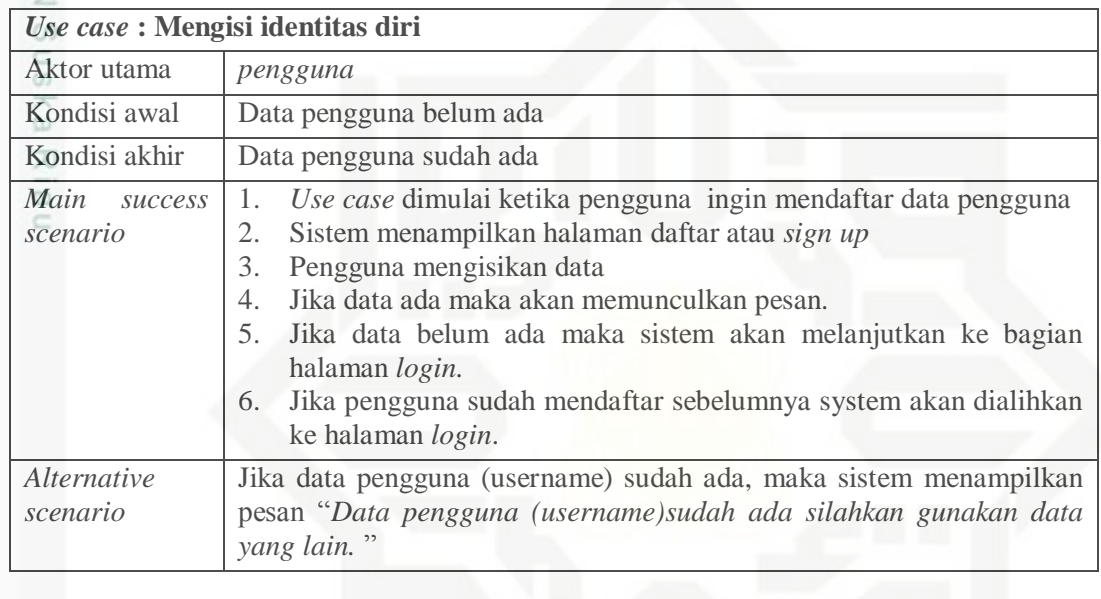

### **Tabel 4.9** *Use Case* **Menjawab pertanyaan**

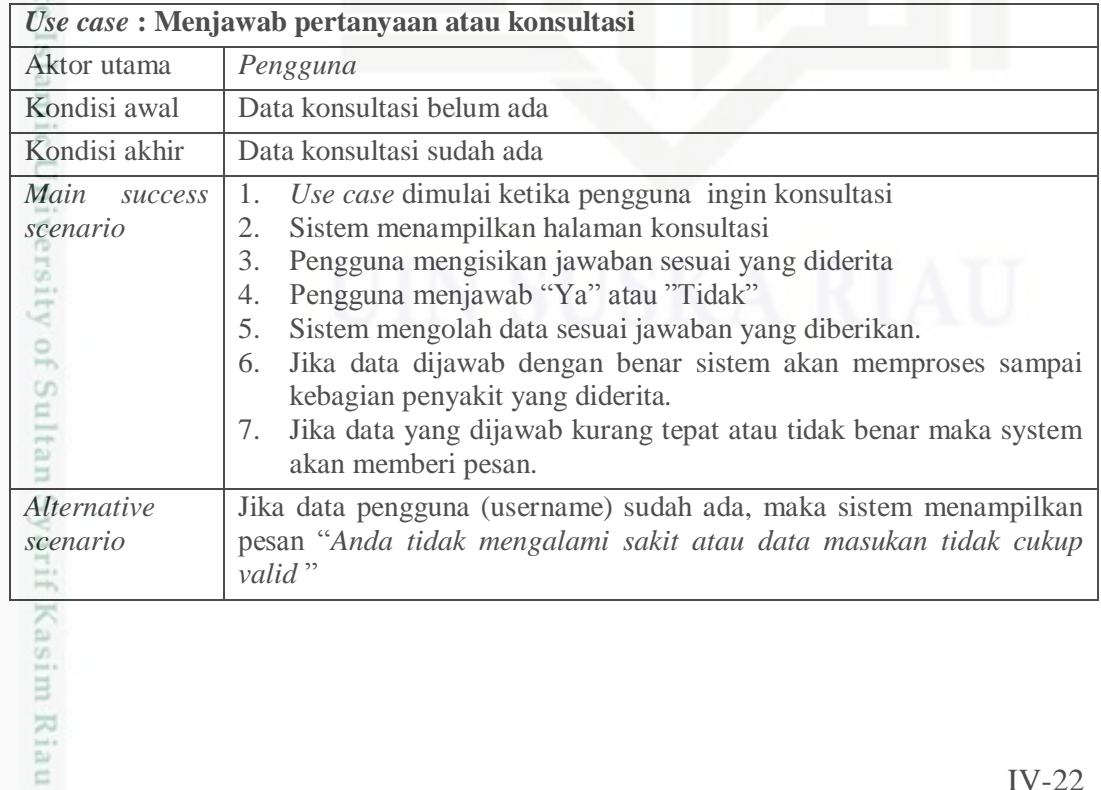

2. Dilarang mengumumkan dan memperbanyak sebagian atau seluruh karya tulis ini dalam bentuk apapun tanpa izin UIN Suska Riau b. Pengutipan tidak merugikan kepentingan yang wajar UIN Suska Riau.

a. Pengutipan hanya untuk kepentingan pendidikan, penelitian, penulisan karya ilmiah, penyusunan laporan, penulisan kritik atau tinjauan suatu masalah

. Dilarang mengutip sebagian atau seluruh karya tulis ini tanpa mencantumkan dan menyebutkan sumber:

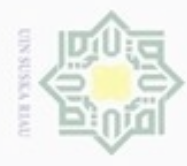

 $\omega$ 

ö

Hak Cipta Dilindungi Undang-Undang

Dilarang mengutip sebagian atau seluruh karya tulis ini tanpa mencantumkan dan menyebutkan sumber

N

## Ha **Tabel 4.10** *Use Case* **Mendapat hasil diagnosa**

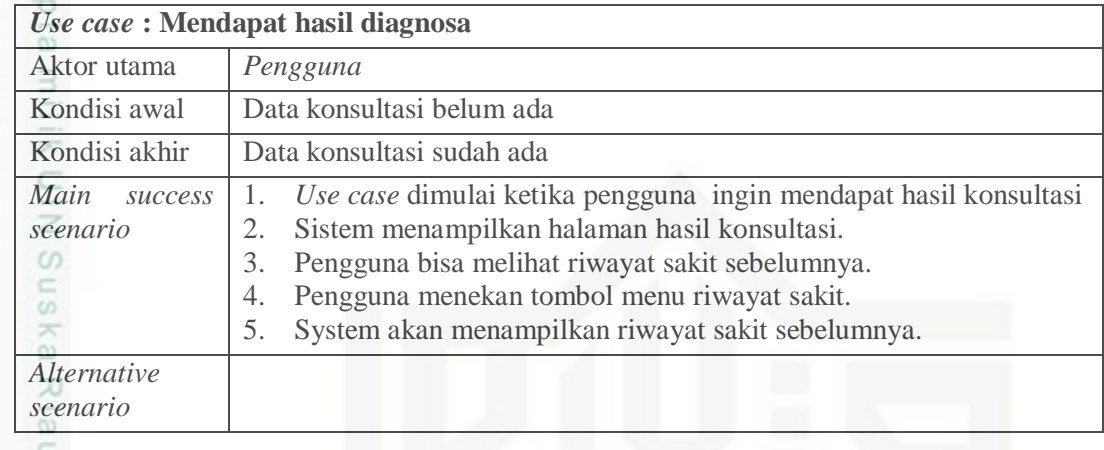

### **4.4.2. Activity Diagram**

*Activity* diagram menyediakan analisis dengan kemampuan untuk memodelkan proses dalam suatu sistem informasi. *Activity* diagram dapat digunakan untuk alur kerja model, *use case* individual, atau logika keputusan yang terkandung dalam metode individual. *Activity* diagram untuk pengelolaan data pada dasarnya sama dengan lainnya seperti data user, data penyakit, dan data gejala. Pada *activity* diagram akan dibuat secara umum pada Gambar 4.3 Untuk admin, dari gambar 4.3 akan lebih dijelaskan lebih rinci pada **LAMPIRAN A** .

Pengutipan hanya untuk kepentingan pendidikan, penelitian, penulisan karya itmiah, penyusunan laporan, penulisan kritik atau tinjauan suatu masalah

amic University of Sultan Syarif Kasim Riau

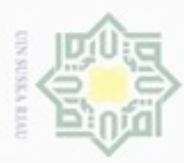

# Hak Cipta Dilindungi Undang-Undang

Dilarang menguup sebagan atau seluruh kanya tulis ini tanpa mencantumkan dan menyebutkan sumber

- g  $\alpha$ Pengutipan tidak merugikan kepentingan yang wajar UIN Suska Riau Pengutipan hanya untuk kepentingan pendidikan, penelitian, penulisan karya ilmiah, penyusunan laporan, penulisan kritik atau tinjauan suatu masalah
- 
- Dilarang mengumumkan dan memperbanyak sebagian atau seluruh karya tulis ini dalam bentuk apapun tanpa izin UIN Suska Riau

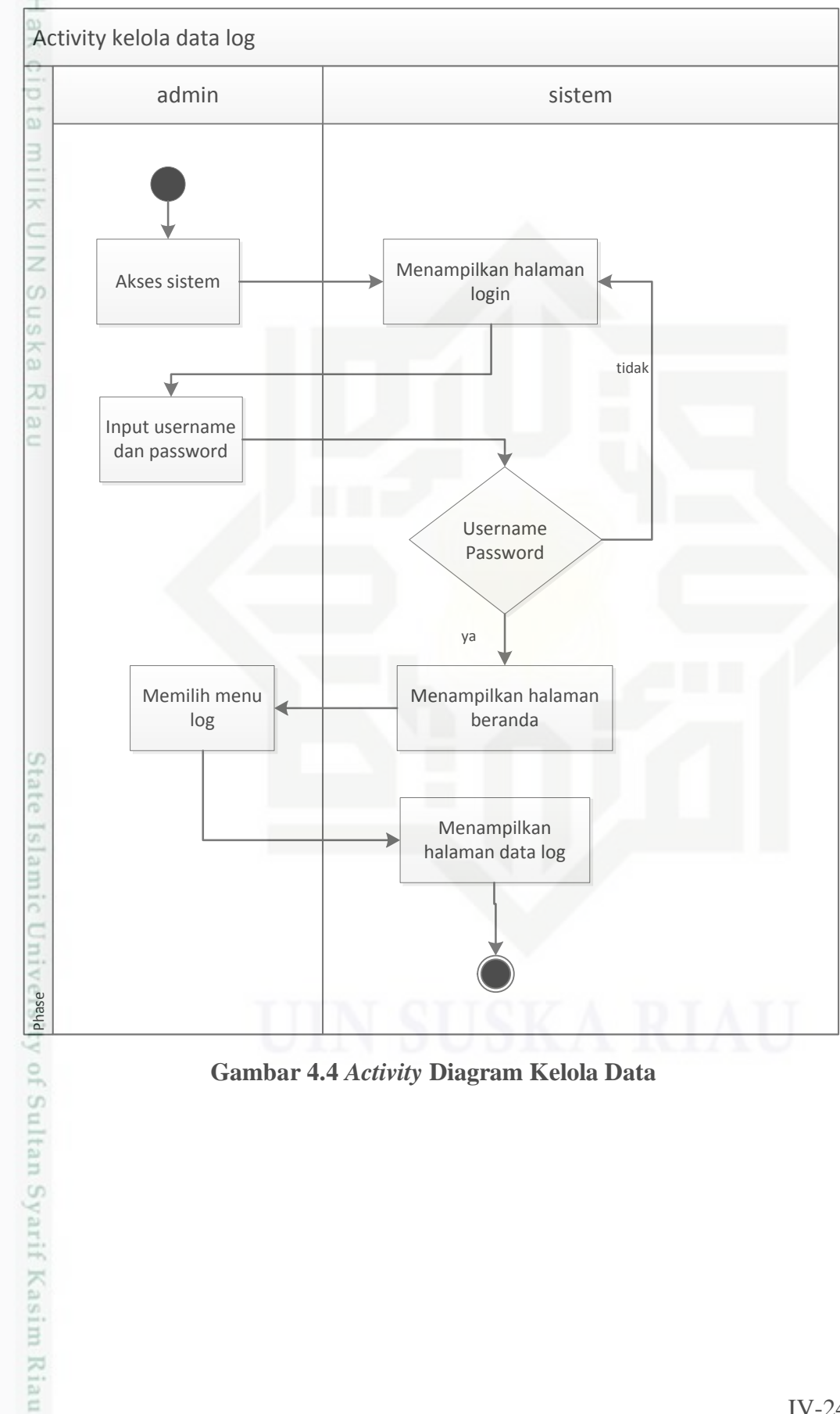

**Gambar 4.4** *Activity* **Diagram Kelola Data**

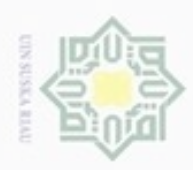

Dilarang mengutip sebagian atau seluruh karya tulis ini tanpa mencantumkan dan menyebutkan sumber

 $\alpha$ Pengutipan hanya untuk kepentingan pendidikan, penelitian, penulisan karya ilmiah, penyusunan laporan, penulisan kritik atau tinjauan suatu masalah

Riau

- N ö Pengutipan tidak merugikan kepentingan yang wajar UIN Suska Riau
- Dilarang mengumumkan dan memperbanyak sebagian atau seluruh karya tulis ini dalam bentuk apapun tanpa izin UIN Suska Riau

 $\frac{1}{10}$ Gambar 4.4 activity diagram dibawah ini dilakukan oleh pengguna dengan  $\infty$ proses awalan register data pribadi.

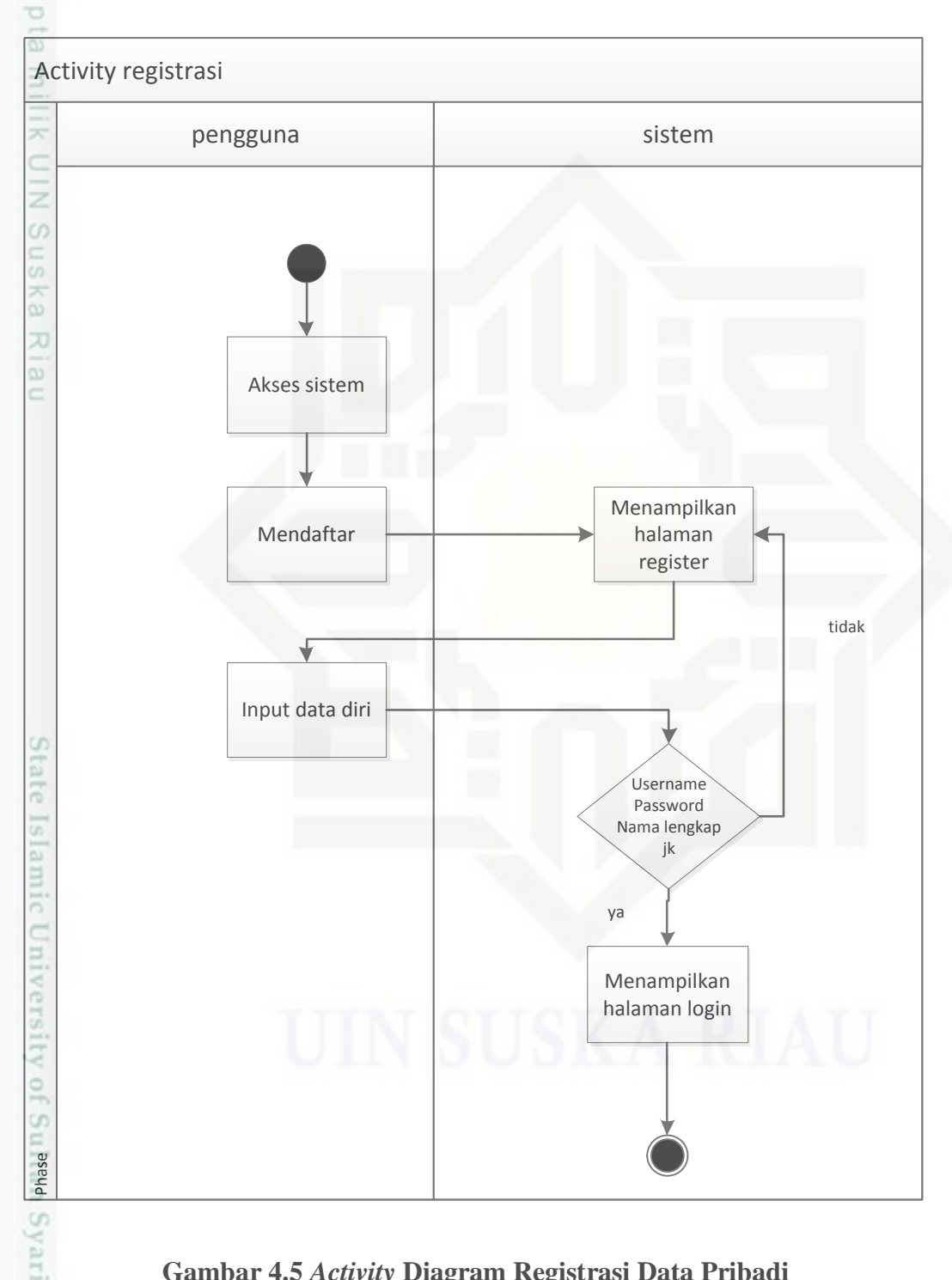

### **Gambar 4.5** *Activity* **Diagram Registrasi Data Pribadi**

Selanjutanya jika pengguna sudah mendaftarkan diri akan dilakukan proses konsul yang akan dibahas pada gambar 4.5 diagram *Activity* konsul berikut

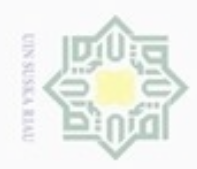

# Hak ejdio milk UIM Suska Ria  $\equiv$

# State Islamic University of Sultan Riau

Hak Cipta Dilindungi Undang-Undang

Dilarang mengutip sebagian atau seluruh karya tulis ini tanpa mencantumkan dan menyebutkan sumber

 $\sigma$  $\alpha$ Pengutipan tidak merugikan kepentingan yang wajar UIN Suska Riau Pengutipan hanya untuk kepentingan pendidikan, penelitian, penulisan karya ilmiah, penyusunan laporan, penulisan kritik atau tinjauan suatu masalah

Dilarang mengumumkan dan memperbanyak sebagian atau seluruh karya tulis ini dalam bentuk apapun tanpa izin UIN Suska Riau

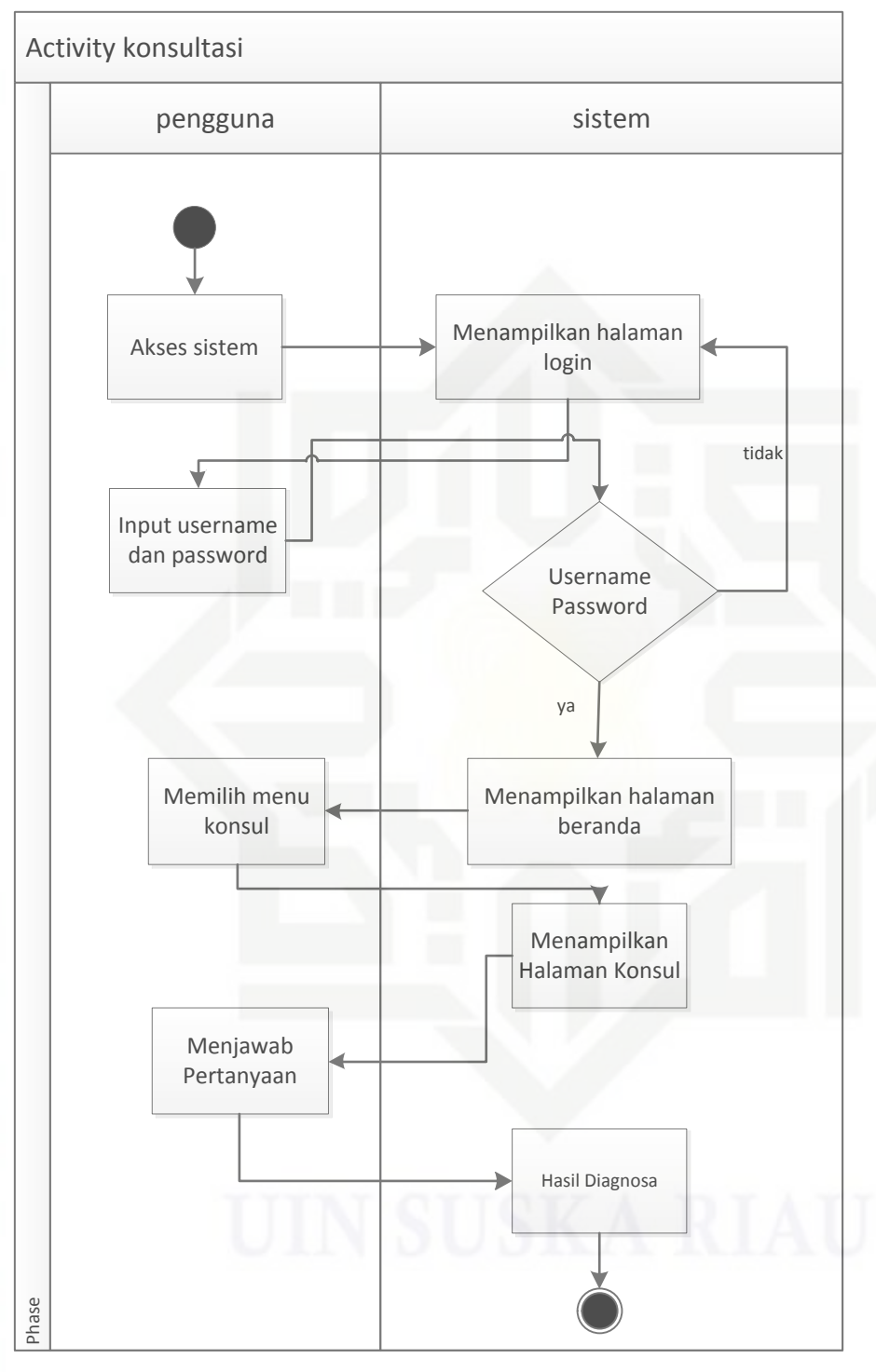

**Gambar 4.6** *Activity* **Diagram Konsultasi**

### **4.4.3.** *Sequence* **Diagram**

*Sequence diagram* menjelaskan interaksi objek yang disusun berdasarkan urutan waktu. Secara mudahnya *sequence* diagram adalah gambaran tahap demi

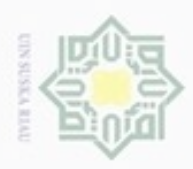

Hak Cipta Dilindungi Undang-Undang

Dilarang mengutip sebagian atau seluruh karya tulis ini tanpa mencantumkan dan menyebutkan sumber

- $\omega$ Pengutipan hanya untuk kepentingan pendidikan, penelitian, penulisan karya ilmiah, penyusunan laporan, penulisan kritik atau tinjauan suatu masalah
- ö Pengutipan tidak merugikan kepentingan yang wajar UIN Suska Riau
- 
- Dilarang mengumumkan dan memperbanyak sebagian atau seluruh karya tulis ini dalam bentuk apapun tanpa izin UIN Suska Riau

tahap yang seharusnya dilakukan untuk menghasilkan sesuatu sesuai dengan *use case* diagram. Untuk *sequence* diagram pada aplikasi ini mengarah pada pengguna melakukan konsultasi dapat dilihat pada Gambar 4.6 berikut, untuk lengkapnya dapat dilihat pada **LAMPIRAN B** yang mengarah pada bagian adminnya.

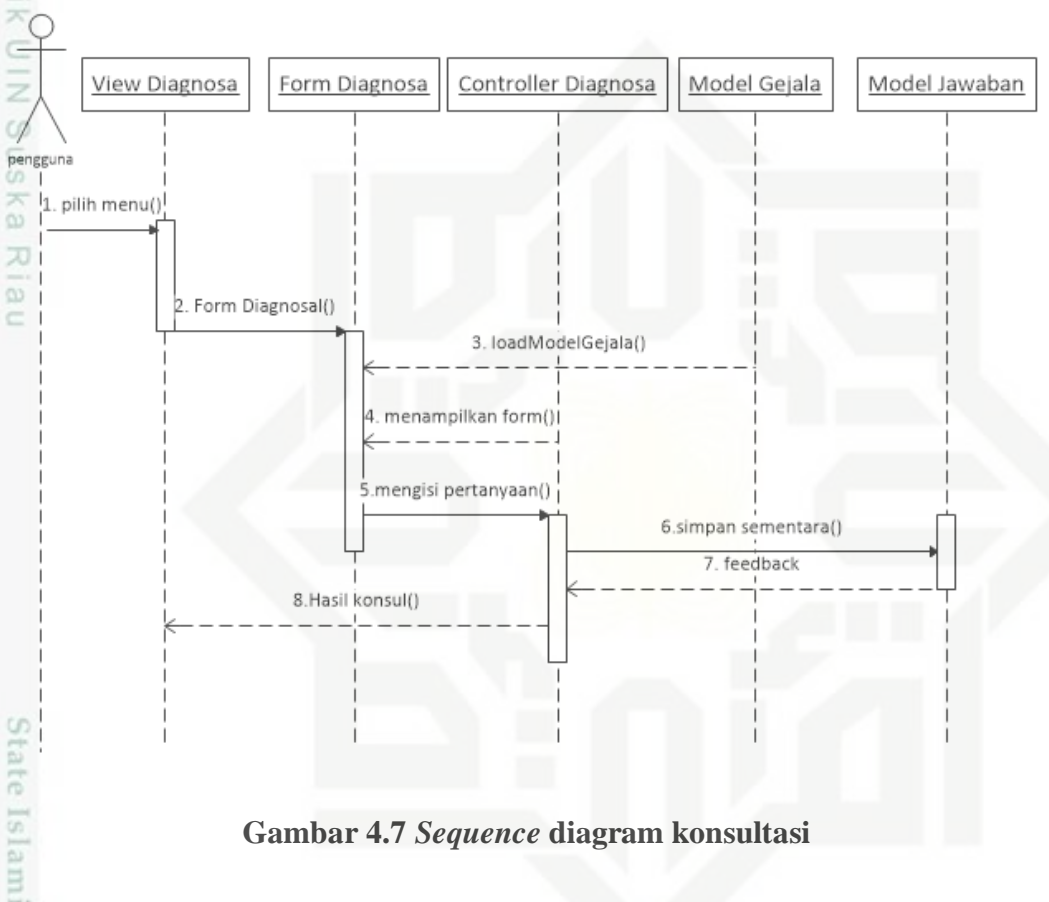

**Gambar 4.7** *Sequence* **diagram konsultasi**

### **4.4.4.** *Class* **Diagram**

ultan Syarif Kasim Riau

*Class Diagram* menjelaskan objek-objek yang terlibat dalam sebuah rancangan aplikasi atau sistem. Gambar 4.7 berikut adalah rancangan *class* diagram dari aplikasi yang menggambarkan hubungan antar objek.

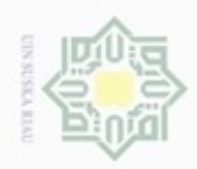

 $\overline{C}$  $\infty$ 

Dilarang mengumumkan dan memperbanyak sebagian atau seluruh karya tulis ini dalam bentuk apapun tanpa izin UIN Suska Riau

S Ù

Hak Cipta Dilindungi Undang-Undang Dilarang mengutip sebagian atau Hak Pengutipan hanya untuk kepentingan Pengutipan tidak merugikan kepentingan yang wajar ejdio milik  $\subset$ «view» **user** «view» **penyakit**  $\overline{z}$ co 88 **Controller** «controller» «controller» penant **user penyakit** +filter() T +acsessRules() Findex() =<br>
+create() =<br>
+update() +acsessCreate()<br>
+delete() +acsessCreate()<br>
+acsessCreate()<br>
+acsessCreate()<br>
+acsessCreate()<br>
+acsessCreate()<br>
+acsessCreate()<br>
+acsessCreate()<br>
+acsessCreate()<br>
+acsessCreate()<br>
+acses +acsessIndex() +index() +create() +acsessCreate() +update() +acsessUpdate() +delete() +acsessDelete() +loadModel() «model» ÷ **user** model»<br> **penyakit<br>
id\_penyait** : int<br>
mama penyakit : varchar -id\_user : int -username : varchar -password : varchar +tableName() -id\_penyait : int -nama\_lengkap : varchar +rules() +attributeLabel() -jk : varchar -level : varchar +search() «model» CO<sub>1</sub> **log** «model» **gejala** -id\_log : int -nama\_lengkap : varchar -nama\_penyakit : varchar -id\_gejala : int -nama\_gejala : varchar -nilai\_cf : Decimal -mulai : varchar -selesai : varchar -jika\_ya : varchar -jika\_tidak : varchar «controller» -nilai cf : Decimal **log** «view» «controller» **log gejala gejala** +index() +delete() +delete() +delete() +delete() +delete() +delete() +delete() +delete() +delete() +delete() +delete() +delete() +delete() +delete() +delete() +delete() +delete() +delete() +delete() +delete() +del deleasm uteus neus(ni) usis Xithi nes «view» +index() +create()  $+$ update()  $\equiv$ +delete() n Syarif Kasim Riau

**Gambar 4.8** *Class* **diagram**

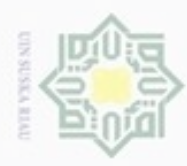

 $\omega$ 

Hak Cipta Dilindungi Undang-Undang

Hak

Dilarang mengutip sebagian atau seluruh karya tulis ini tanpa mencantumkan dan menyebutkan sumber

Pengutipan hanya untuk kepentingan pendidikan, penelitian, penulisan

N

### $\circ$ **4.5 Perancangan Sistem**

Setelah dilakukan analisa terhadap aplikasi yang akan dibangun, tahap selanjutnya yaitu menentukan rancangan terhadap proses yang telah dijelaskan sebelumnya. Rancangan aplikasi ini meliput perancangan *database*, perancangan struktur menu dan perancangan *interface*.

### **4.5.1. Perancangan Struktur Menu**

고  $\overline{\omega}$ Berikut adalah perancangan struktur menu dari aplikasi dengan pengguna admin yang dikembangkan agar memudahkan di dalam melakukan hubungan antar modul dan dapat dilihat pada Gambar 4.8 berikut.

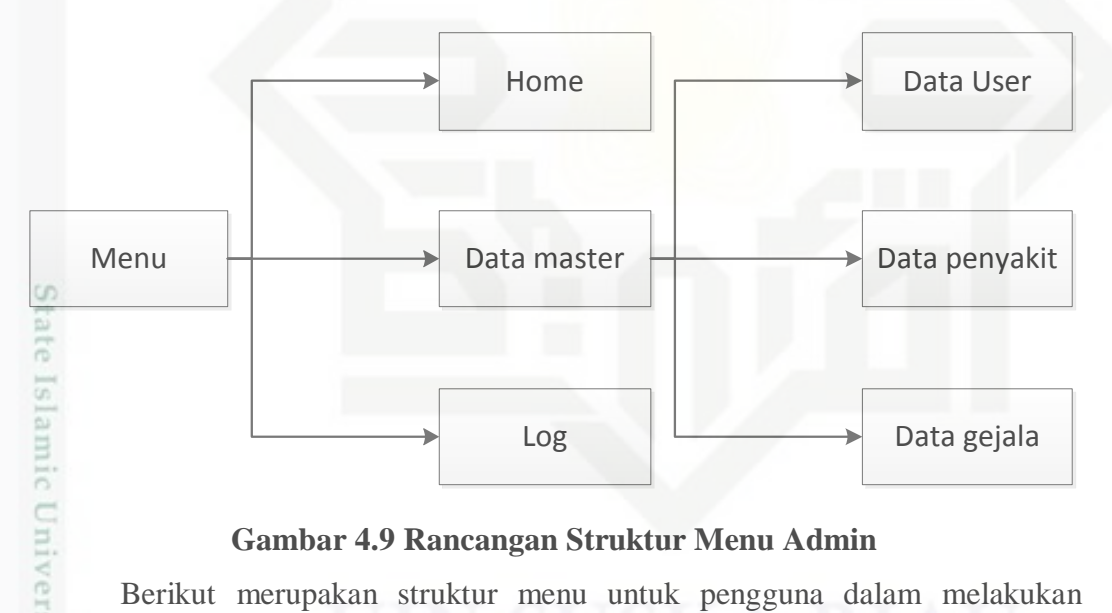

### **Gambar 4.9 Rancangan Struktur Menu Admin**

Berikut merupakan struktur menu untuk pengguna dalam melakukan konsultasi, dapat dilihat pada Gambar 4.9 berikut:

karya ilmiah, penyusunan laporan, penulisan kritik atau tinjauan suatu masalah

of Sultan Syarif Kasim Riau

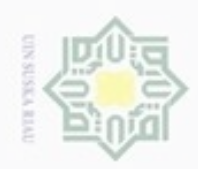

# Hak cipta milik UIN Suska Ria  $\equiv$

Hak Cipta Dilindungi Undang-Undang

- Dilarang mengutip sebagian atau seluruh karya tulis ini tanpa mencantumkan dan menyebutkan sumber
- $\omega$ Pengutipan hanya untuk kepentingan pendidikan, penelitian, penulisan karya ilmiah, penyusunan laporan, penulisan kritik atau tinjauan suatu masalah
- N ö Pengutipan tidak merugikan kepentingan yang wajar UIN Suska Riau
- 
- Dilarang mengumumkan dan memperbanyak sebagian atau seluruh karya tulis ini dalam bentuk apapun tanpa izin UIN Suska Riau
	-
	-
- 

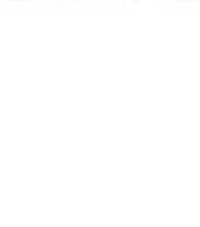

Menu

4.5.2. Perancangan Interface

implementasi yang

rancangan yang akan dijadikan sebagai acuan.

4.5.2.1 Rancangan Menu Beranda

acuan pada

home pada aplikasi Essd.

G

sity of Sultan Syarif Kasim Riau

Home

Login

Sign up

Konsultasi

Riwayat

penyakit

digunakan. Aplikasi ini

Gambar 4.10 Rancangan Struktur Menu Pengguna atau Pasien

Antarmuka aplikasi atau *interface* merupakan desain yang akan menjadi

Pada Gambar 4.10 berikut merupakan rancangan dari tampilan awal atau

akan

diimplementasikan pada framework YII, sehingga gambaran desain ini merupakan

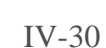

akan

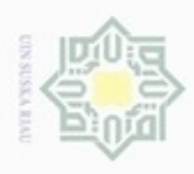

ö  $\alpha$ 

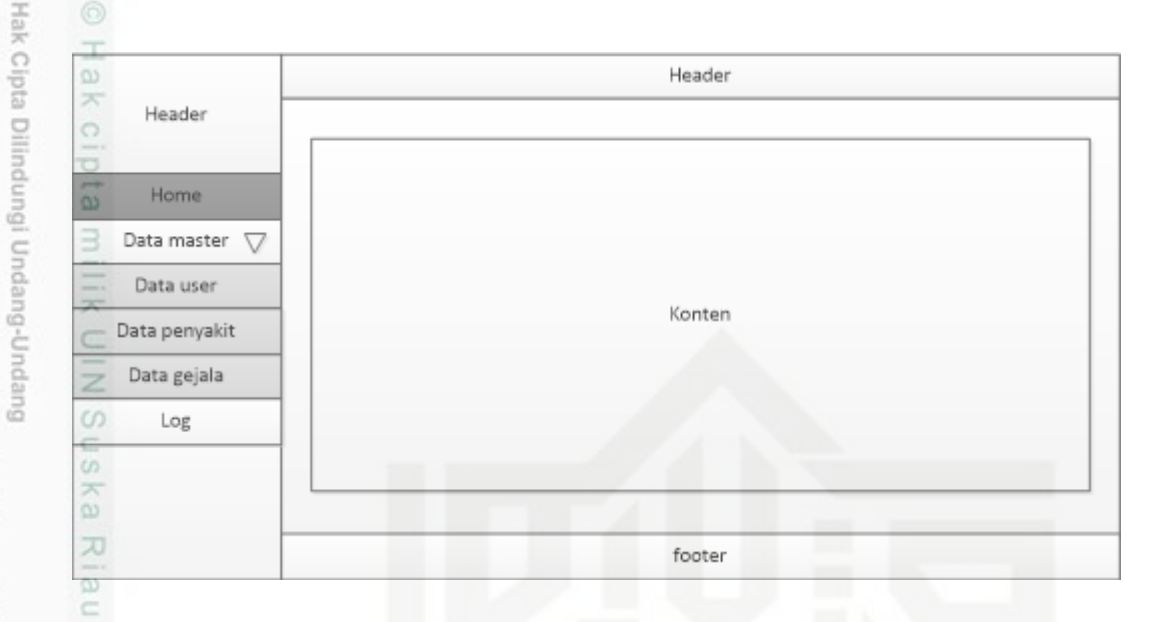

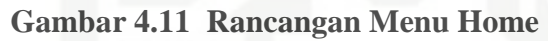

### **4.5.2.2 Rancangan Menu Data User**

Pada Gambar 4.11 berikut merupakan rancangan dari tampilan menu data user pada aplikasi Essd, data inputan bisa dari 2 (dua) cara yaitu dengan menambahkan data pribadi dengan mengakses menu regis di "*localhost/essd/fessd*" atau dengan menambahkan langsung data dengan tampilan seperti di bawah

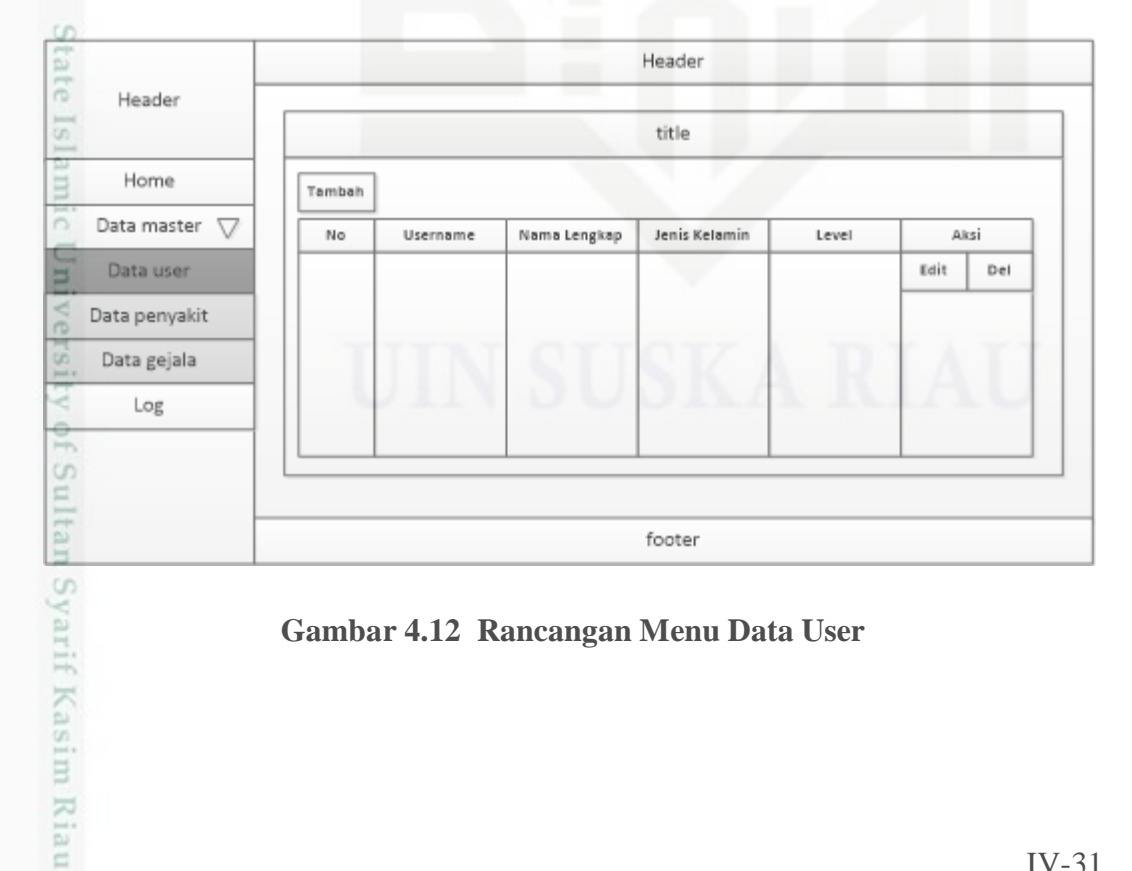

**Gambar 4.12 Rancangan Menu Data User**

karya ilmiah, penyusunan laporan, penulisan kritik atau tinjauan suatu masalah

Dilarang mengutip sebagian atau seluruh karya tulis ini tanpa mencantumkan dan menyebutkan sumber

Pengutipan hanya untuk kepentingan pendidikan, penelitian, penulisan

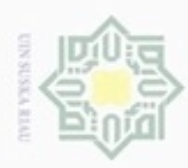

 $\omega$  $\overline{\smash{\cup}}$ 

N

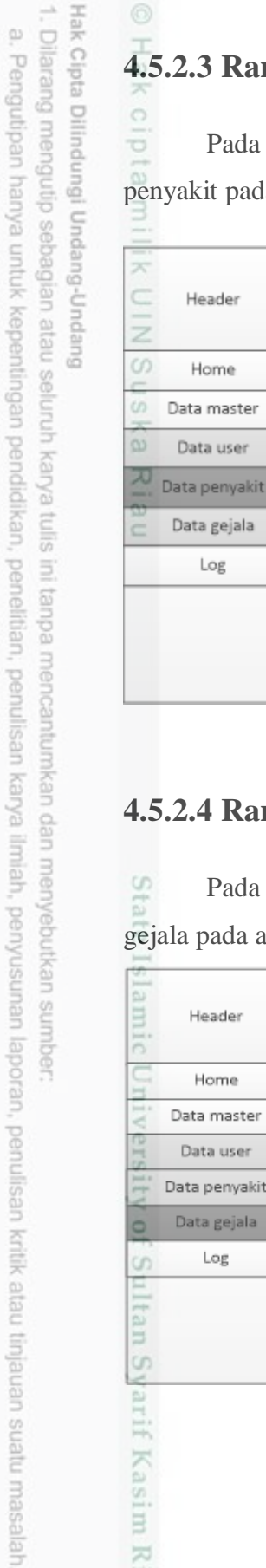

arif Kasim Riau

### **4.5.2.3 Rancangan Menu Data Penyakit**

gambar 4.12 berikut merupakan rancangan dari tampilan menu data la aplikasi Essd.

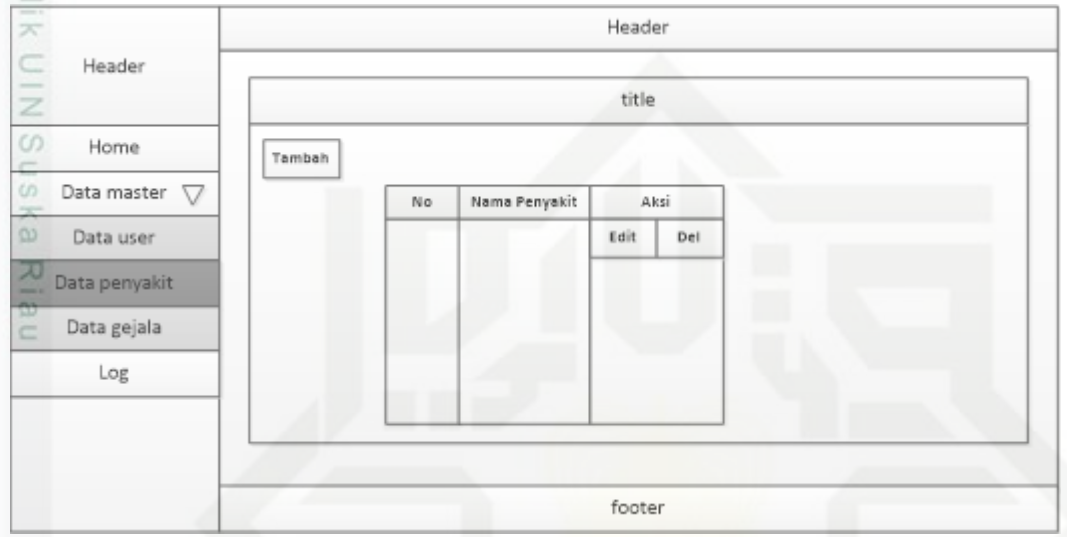

### **Gambar 4.13 Rancangan Menu Data Penyakit**

### **4.5.2.4 Rancangan Menu Data Gejala**

 $\overline{9}$ Pada gambar 4.13 berikut merupakan rancangan dari tampilan menu data gejala pada aplikasi Essd

| passed                            | Header |             |       |         |         |          |      |     |  |  |  |  |
|-----------------------------------|--------|-------------|-------|---------|---------|----------|------|-----|--|--|--|--|
| Header<br>pint at                 | title  |             |       |         |         |          |      |     |  |  |  |  |
| Home                              | Tambah |             |       |         |         |          |      |     |  |  |  |  |
| Univ<br>Data master<br>V          | No     | Nama gejala | mulai | selesai | Jika ya | Jika tdk | Aksi |     |  |  |  |  |
| Data user                         |        |             |       |         |         |          | Edit | Del |  |  |  |  |
| Data penyakit                     |        |             | ĸ     |         |         |          |      |     |  |  |  |  |
| Data gejala                       |        |             |       |         |         |          |      |     |  |  |  |  |
| <b>COLLEGE</b><br>Log<br>$\omega$ |        |             |       |         |         |          |      |     |  |  |  |  |
|                                   |        |             |       |         |         |          |      |     |  |  |  |  |
|                                   |        |             |       |         |         |          |      |     |  |  |  |  |
| S                                 |        |             |       | footer  |         |          |      |     |  |  |  |  |

**Gambar 4.14 Rancangan Menu Data Gejala**

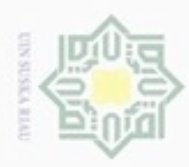

ö  $\alpha$  Dilarang mengubp

Pengutipan hanya untuk kepentingan pendidikan, penelitian, penulisan

sebagian atau seluruh karya tulis ini tanpa mencantumkan dan menyebutkan sumber

karya ilmiah, penyusunan laporan, penulisan kritik atau tinjauan suatu masalah

## **4.5.2.5 Rancangan Menu Log**

a Pada gambar 4.14 berkut merupakan rancangan dari tampilan menu log pada aplikasi Essd, untuk memudahkan admin dalam melihat keseluruhan data pasien.

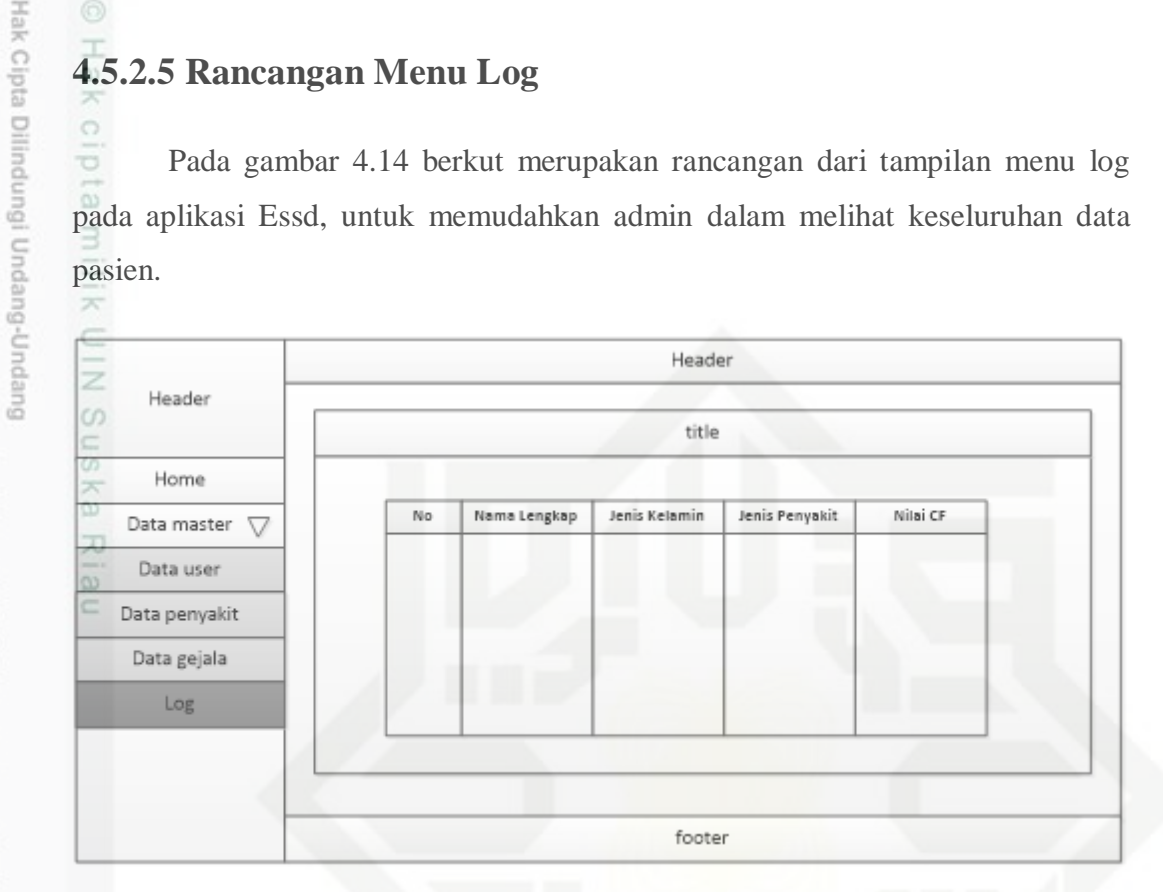

### **Gambar 4.15 Rancangan Menu Log**

### **4.5.3 Perancangan** *Database*

Deskripsi tabel yang dirancang pada *database* berdasarkan *class* diagram yang telah dibuat dapat dijelaskan sebagai berikut.

Nama : kelola data user

Deskripsi isi : Berisi data user yang digunakan untuk proses konsultasi

*Primary key* : **id\_user**

Penjelasan tabel user dapat dilihat selengkapnya pada Tabel 4.11 berikut.

### **Tabel 4.11** *Conceptual* **Data Model Tabel User**

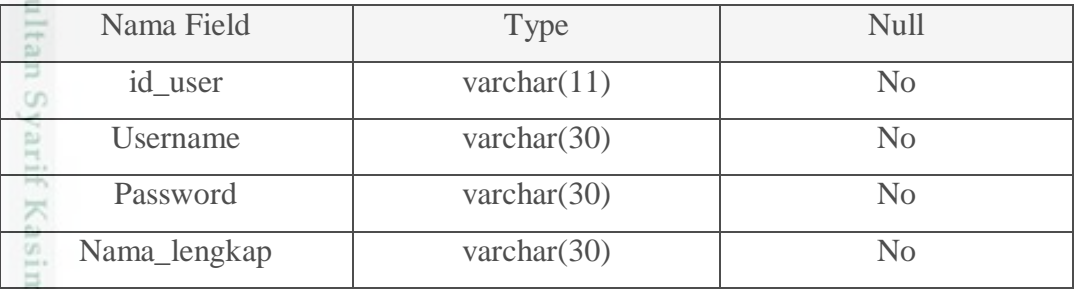

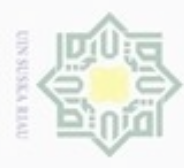

 $\overline{\omega}$ 

 $\frac{1}{9}$ 

 $\overline{\omega}$ 

ultan Syarif Kasim Riau

Dilarang mengutip sebagian atau seluruh karya tulis ini tanpa mencantumkan dan menyebutkan sumber

- $\omega$ Pengutipan hanya untuk kepentingan pendidikan, penelitian, penulisan karya itmiah, penyusunan laporan, penulisan kritik atau tinjauan suatu masalah
- N  $\sigma$ Pengutipan tidak merugikan kepentingan yang wajar UIN Suska Riau
- 
- Dilarang mengumumkan dan memperbanyak sebagian atau seluruh karya tulis ini dalam bentuk apapun tanpa izin UIN Suska Riau

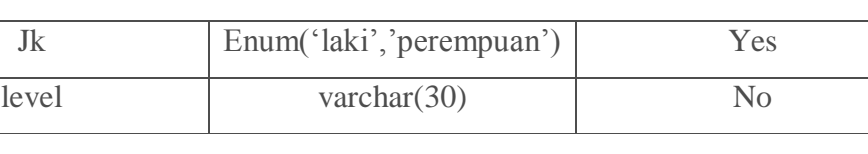

### Nama : kelola data penyakit

Deskripsi isi : Berisi data penyakit yang digunakan untuk proses konsultasi

*Primary key* : **id\_penyakit**

Penjelasan tabel pengaturan dapat dilihat selengkapnya pada Tabel 4.12 berikut.

### **Tabel 4.12** *Conceptual* **Data Model Tabel Penyakit**

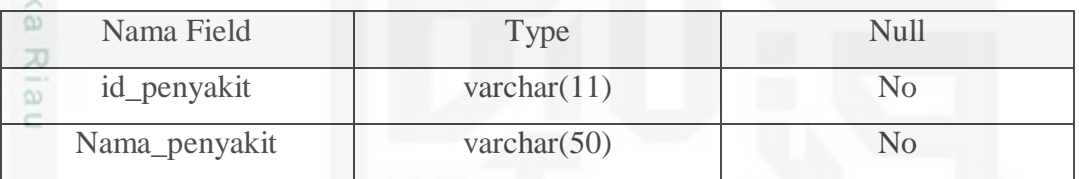

Nama : kelola data gejala

Deskripsi isi : Berisi data gejala yang digunakan untuk proses konsultasi

### *Primary key* : **id\_gejala**

Penjelasan tabel pengaturan dapat dilihat selengkapnya pada Tabel 4.13 berikut.

### **Tabel 4.13** *Conceptual* **Data Model Tabel Gejala**

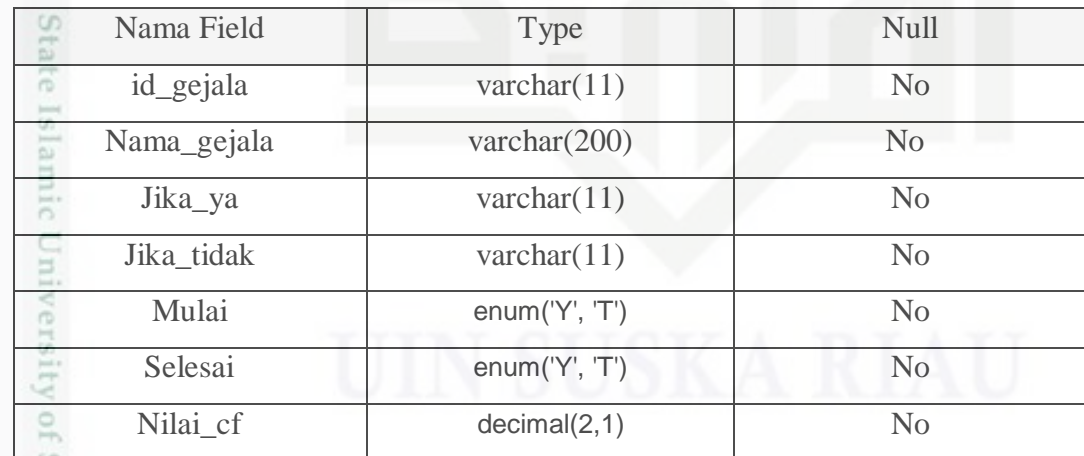